## Planon Space & Occupancy Survey

Michael Richards– Space Planning/Mapping Specialist: Planning, Design and Construction

Dawn Caffrey – Senior Cost Accounting Analyst: Financial & Cost Accounting Services

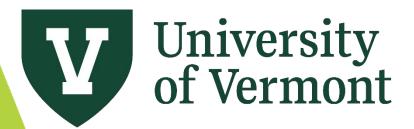

#### Space Survey Goals

1. Update Space Assignment, Room type and Room Occupants

- 2. Update Funding sources and Functional activities of rooms
  - Identify all activities performed in each room for reasonable cost allocations.
  - Use methodologies that comply with federal government costing standards
  - Develop proposal statistics that are defensible during F&A rate negotiations with the federal government

#### Space Survey Timeline

- ▶ FY24 Space Survey Opens April 9<sup>th</sup>, 2024
  - Survey of space usage for July 1, 2023 June 30, 2024
- Trainings Available:
  - April 9<sup>th</sup>, 2024 9:00-11:00
  - April 16<sup>th</sup>, 2024 1:00-3:00
  - April 18<sup>th</sup>, 2024 9:00-11:00
- > Open labs will be set up for every other week, starting in mid May.
  - Look for email announcements coming soon
- Survey closes June 30<sup>th</sup>, 2024

#### Space Survey Importance

- Space costs and functional use data are used in the F&A rate development.
- Space costs are required to determine building square footage costs and "fully burden" the rates used by Income/Expense activities.
- Certified square footage is the basis for facilities expense allocations to Responsibility Centers under the Institutional Base Budgeting (IBB) model.
- Space costs are required to assess the financial impact of a program
- Efficient and effective space planning and management requires current space information
- Federal regulatory compliance of bond-financed spaces.

#### Agenda

- Navigation
  - Space Inventory vs. Space & Occupancy Survey
  - Dashboards
- Floor Plans & CAD Drawings
- Survey: Space Type, Departments, Principal Investigators, Occupants and Chartstring Entry
- Functionalization of Space
  - How to Functionalize Space
  - Survey: Functional Use Features
  - Exception Errors
- Cluster/Bulk Updates
- Approval Workflow
- Reports

#### Our Finance Services DIVISION OF FINANCE & ADMINISTRATION

- Accounts Payable
- Accounts Receivable/Billing
- Administrative Business
   Services (ABSC)
- Benefit Rates
- Budgeting by Fund
- Cash Receipts & Deposits
- Chart of Accounts
- Costs on Sponsored
   Agreements
- Cost Transfers
- Course & Program Fees
- Debt Management
- Effort Management & Reporting

- Employee vs. Independent
   Contractor Determination
- F&A Costs & Rates
- Financial Reporting
- Fixed Assets
- Fuel Card Program
- Gifts & Endowments
- Incentive-based Budgeting
- Insurance Expense Accounting
- Lease Administration
- Monthly Closing
- Movable Equipment
- Non-sponsored Projects
- Payroll
- Petty Cash

- Print & Mail Services
- Private Business Use
- PurCard
- Purchasing & Contracts
- Research Study Participant
   Payments
- Revenue-Generating Activity
   <u>Guide</u>
- Space Survey
- Tax Information
- Travel & Expense
- Treasury Management
- University Project
   Management Office
- UVM Bookstore
- Year-end Closing

#### FY24 Space Survey

The University's FY24 space survey will be starting on **April 9, 2024** with a completion deadline of **June 28, 2024**. The University's new <u>PlanOn</u> Integrated Work Management System will be used by department surveyors to view and update room and occupancy information on the space survey form. Participants can register for one of the training sessions by going to <u>Peoplesoft</u> and searching for course number CPT025.

The space survey process has been migrated to our new integrated workplace management system from FAMIS to <u>PlanOn</u>.

Please note that space changes resulting from new construction and approved space transfers between colleges occuring during FY23 and through October 1, 2023 (FY24) were captured and reflected in the ASF inventory report used for IBB purposes.

Please contact Joanna.birbeck@uvm.edu and/or Lindsey.Donovan@uvm.edu.

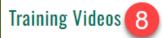

Planon Access and Navigation

Planon - Accessing Floor Plans and Viewing Spaces

Planon Property Portfolio

Planon Space Survey Form Part 1

Planon Space Survey Form Part 2

Planon - Running Reports for Space Survey

#### 3:00pm

- April 18, 2024 (Thursday) 9:00am -11:00am
- Space Survey deadline is June 30, 2024

#### **Key Resources**

- Space functional usage definitions (PDF)
- Space Type Definitions (PDF)

🕈 Policies & UOPs 🗸

PLANON LOGIN

5 Forms 🗸

3

6) User Guides/Training 👻

#### Contact

Space Data & Associated Building Diagrams (Planning, Design & Construction)

Michael Richards, Space
 Planning/Mapping Specialist

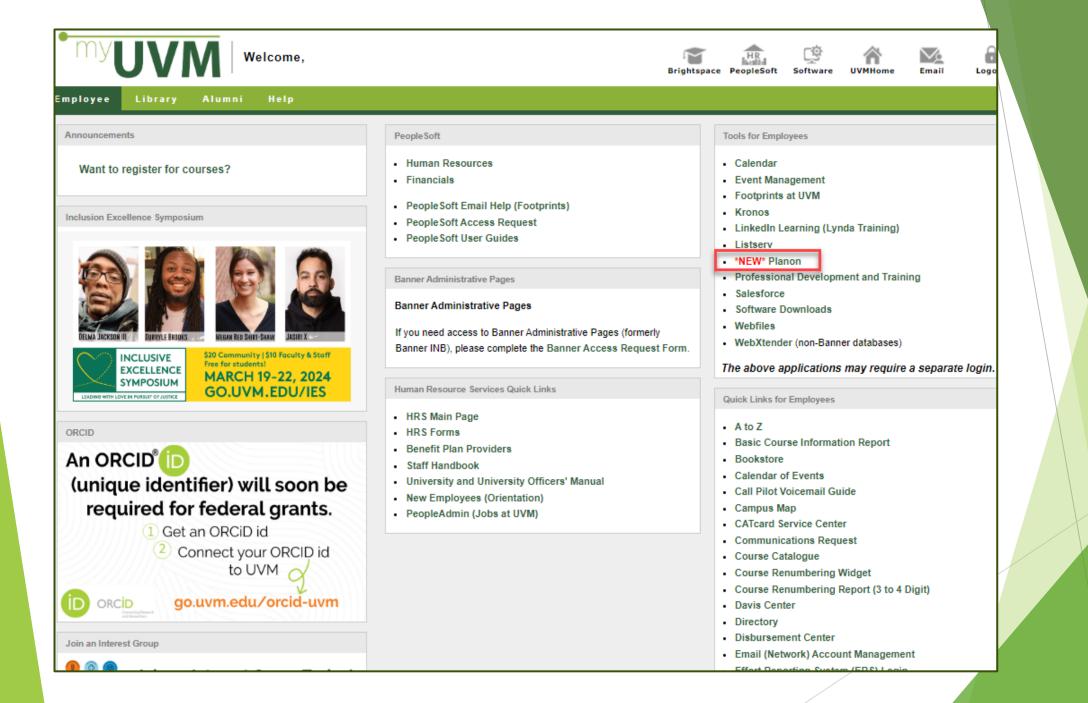

#### Facilities Management Home Page

#### www.uvm.edu/facilities/planon

The University of Vermont

#### FACILITIES MANAGEMENT

#### Planon

MENU

Planon is UVM's new enterprise Integrated Work Management Software (IWMS) which brings all facilities-related services, information, and workflows together in one intuitive software portal. (Planon *entirely* replaced our legacy Famis system).

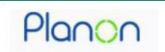

#### How to Login

Planon is cloud-based and any web browser will work. Planon uses UVM Webauth and all UVM employees may log in with their UVM NetID credentials (aka "single sign-on")

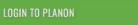

#### IT Knowledgebase Tutorials

Planon Self-Service: Getting Started

#### Video Tutorials

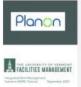

#### FOR ALL PLANON USERS

Getting Started & Basic Screen Navigation (.mp4, 05:11 minutes) <-- updated
 10/3/2023

FOR UVM DEPARTMENTAL REQUESTORS

#### GET HELP USING PLANON

General questions
 Email: iwms.help@uvm.edu

Read the Planon FAQ's

Drop-In to a Weekly Help Session
 None scheduled at this time

#### STAY INFORMED

Subscribe to the <u>"Service Request</u> Users" Listserve for news and updates about Planon

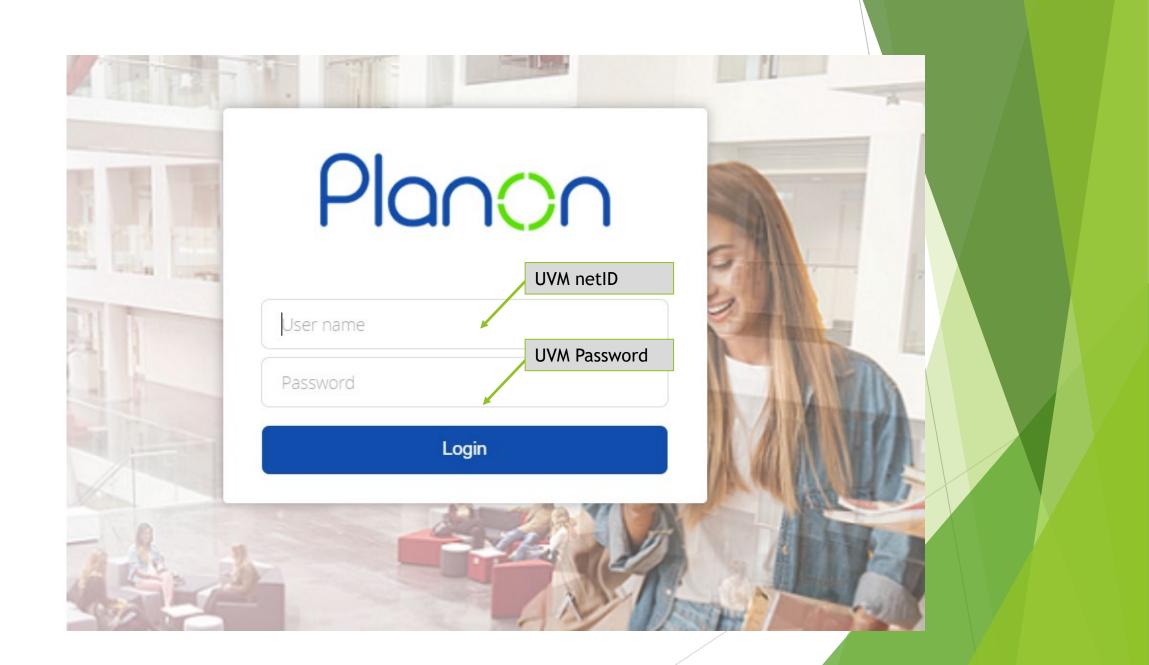

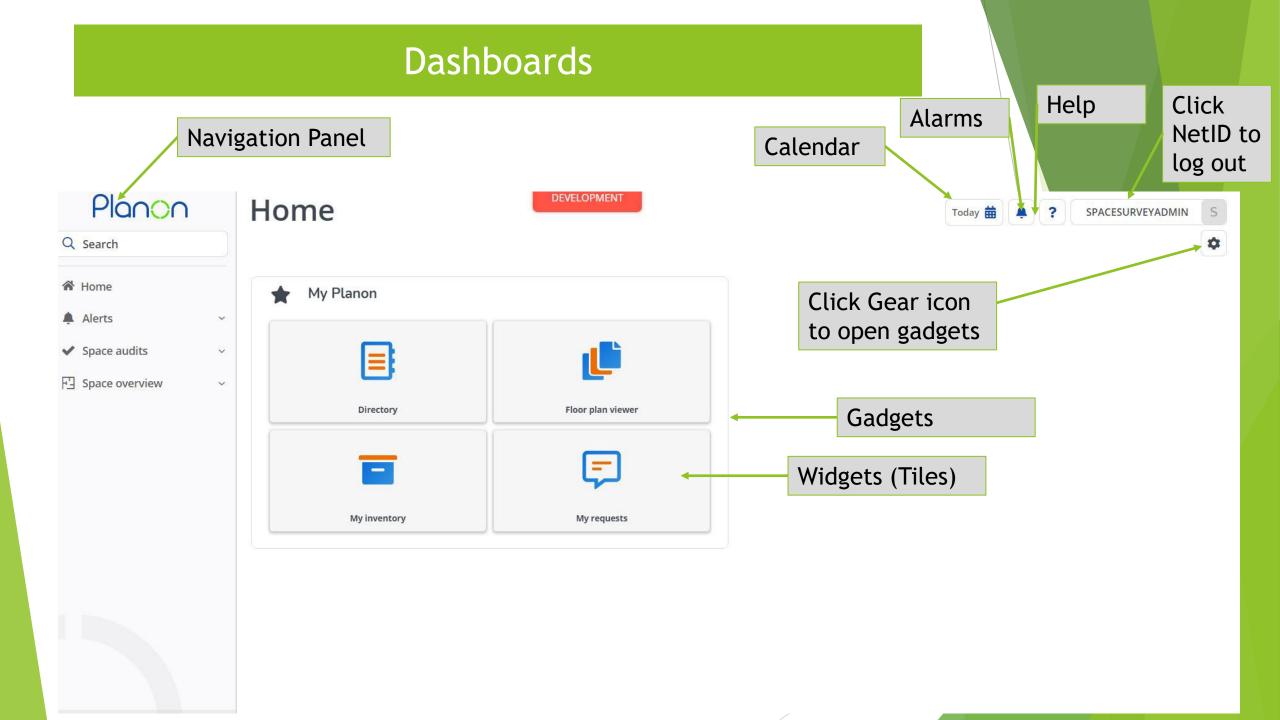

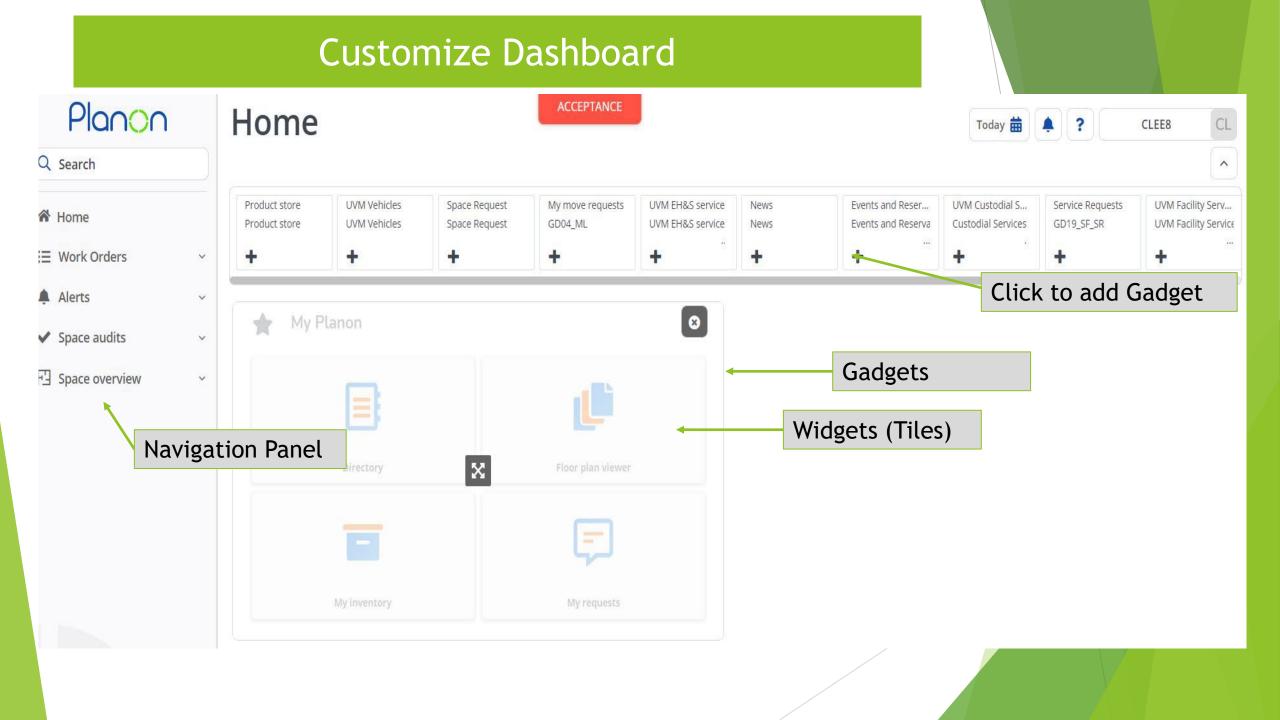

## Navigation Panel

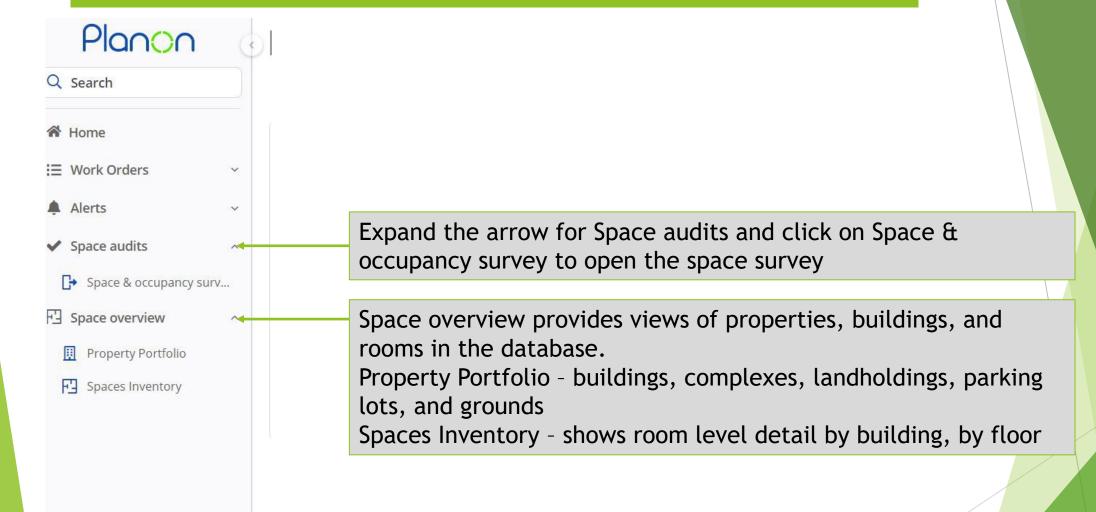

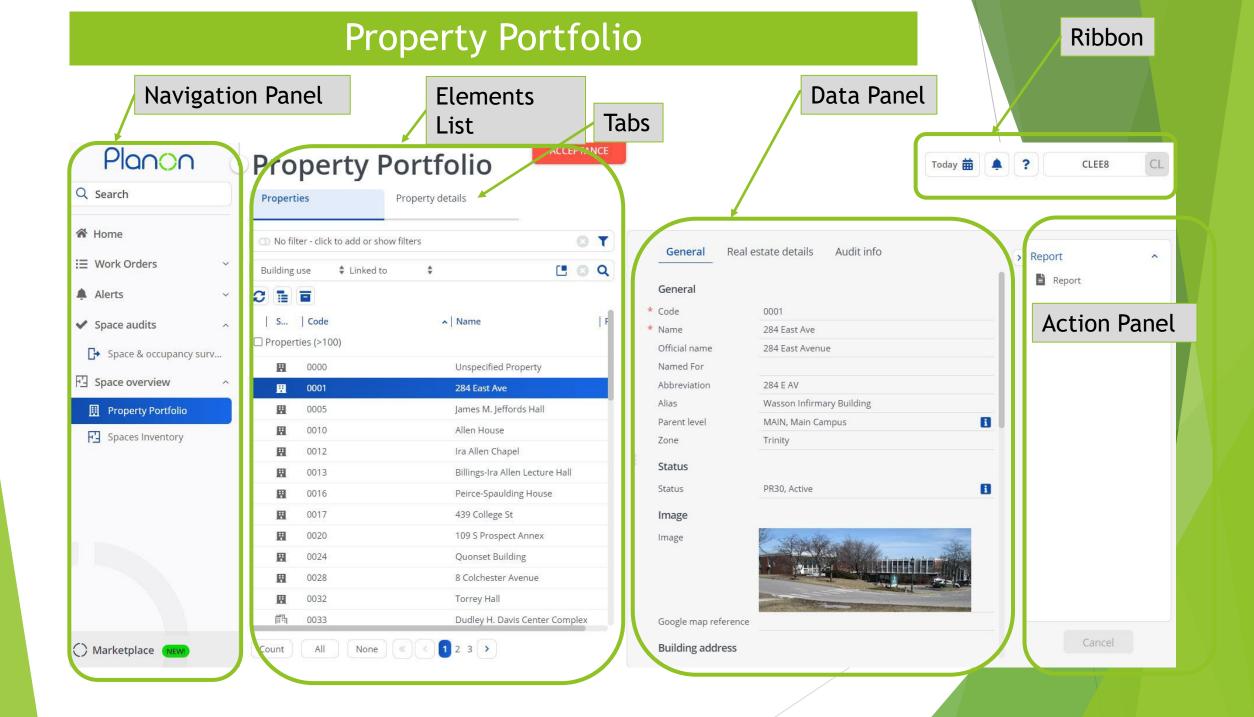

## Elements list

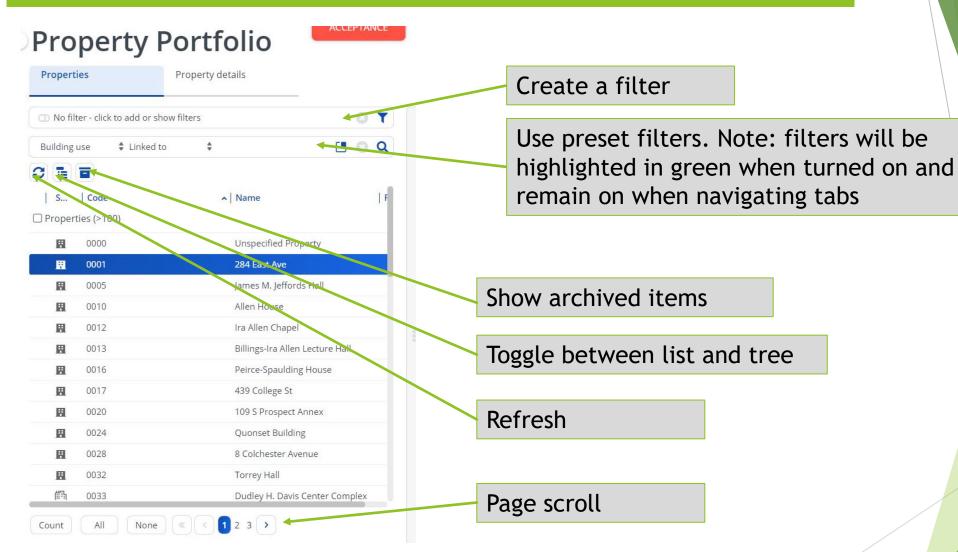

## Space Inventory

#### Select property

| Planon (                      | Space ir                | nventory                        | ACCEPTANCE              |                                | Today 🛗 🌲 ? CLEE8@UVM.EDU CL                                                                                                    |
|-------------------------------|-------------------------|---------------------------------|-------------------------|--------------------------------|----------------------------------------------------------------------------------------------------|
| Q Search                      | Properties              | Components Spaces               | Workspaces & space data | Occupancies/Details/His        |                                                                                                    |
| A Home                        | No filter - click to ac | ld or show filters              | 8 T                     |                                |                                                                                                    |
| ∷≣ Work Orders ~              | Name                    | Contains 🗘 Search               | General General         | Real Estate details Audit info | > Go to ^                                                                                                    |
| ✓ Space audits ^              | 0 1 1                   |                                 | General                 |                                | Assets     Car parking                                                                                                    |
|                               | S   Code                | ∧ Name                          | * Code                  | 0001                           | Personnel                                                                                                    |
| Survey project                | Circus 2                | A Manic                         | * Name                  | 284 East Ave                   | PP reisonier                                                                                                    |
| General Space & occupancy sur | Properties (>100)       |                                 | Building Use            | 03, Admin                      | Report                                                                                                    |
| Supporting modules            | 0000                    | Unspecified Property            | Bond Financed           | 01, Bond Financed              | Report                                                                                                    |
|                               | 0001                    | 284 East Ave                    | Abbreviation            | 284 E AV                       |                                                                                                    |
| 🌲 Alerts 🛛 🗸                  | 0005                    | James M. Jeffords Hall          | Parent level            | MAIN, Main Campus              | 8                                                                                                    |
|                               | 0010                    | Allen House                     | Status                  |                                |                                                                                                    |
| ✓ Space audits                | 0012                    | Ira Allen Chapel                | Status                  | PR30, Active                   | 8                                                                                                    |
| 日 Space overview ^            | 0013                    | Billings-Ira Allen Lecture Hall |                         |                                |                                                                                                    |
| Dropartu partfalia            | 0016                    | Peirce-Spaulding House          | Image                   | E.                             |                                                                                                    |
| Property portfolio            | 0017                    | 439 College St                  | Image                   | C. S. Madellan                 | - Area - Area - Area - Area - Area - Area - Area - Area - Area - Area - Area - Area - Area - Area - Area - Area                                                                                                    |
| Space inventory               | 0020                    | 109 S Prospect Annex            |                         |                                | Hillin.                                                                                                    |
|                               | 0024                    | Quonset Building                |                         |                                |                                                                                                    |
|                               | 0028                    | 8 Colchester Avenue             |                         |                                | THE REAL PROPERTY AND A DESCRIPTION OF THE REAL PROPERTY AND A DESCRIPTION OF THE REAL PROPERTY |
|                               | 0032                    | Torrey Hall                     | Building addr           | ess                            |                                                                                                    |
|                               | <b>師</b> 0033           | Dudley H. Davis Center Complex  | Address                 | 284 East Ave                   |                                                                                                    |
|                               | 0034                    | Dudley H. Davis Center          | CityRef                 |                                |                                                                                                    |
|                               | 0036                    | Howe Library                    | County                  | Chittenden                     |                                                                                                    |
|                               |                         |                                 | State                   | VT                             |                                                                                                    |
| () Marketplace                | Count All               | None (1 2 3 )                   | Country                 | USA, USA                       | B                                                                                                    |
|                               |                         |                                 |                         |                                |                                                                                                    |

## Space Inventory

#### Select property>select component tab>select floor

| Planon                                                                                                    | ٥5   | pace inve                        | ntory                | ACC                    | CEPTANCE        |                                      |                                                               | Today 🛗 🌲            | <sup>?</sup> plan  | to vie | ew floor |
|----------------------------------------------------------------------------------------------------|------|----------------------------------|----------------------|------------------------|-----------------|--------------------------------------|---------------------------------------------------------------|----------------------|--------------------|--------|----------|
| Q Search                                                                                                    |      | Properties<br>284 East Ave       | Components           | Spaces                 | Workspace       | es & space data Occup                | oancies/Details/His                                           |                      | P total            |        |          |
| A Home                                                                                                    | F    | oors Zones Space categ           | ories Space types De | epartments Cost center | s Chargeback gr | oups Space standards                 | Functional activity Principle investigator                    | Documents (building) | History (building) |        |          |
| ₩ Work Orders                                                                                                  | × _  |                                  |                      | 14                     |                 | 82 82                                |                                                               |                      |                    |        |          |
| Space audits                                                                                                   | ^    | No filter - click to add or show | filters Click        | Compone                | nts>Flo         | OTS nt siz                           | es Audit info                                                 |                      |                    | F3     |          |
| Survey project                                                                                                 |      | Floor 💠 =                        |                      | elect a flo            |                 |                                      |                                                               | 1                    | Report             | ~      |          |
| Space & occupancy sur                                                                                          |      |                                  | Floor.Code           | Name                   |                 | Floor                                | 01, Level 1                                                   | 8                    | Report             |        |          |
| Supporting modules                                                                                             | ~    | Floors (3)                       | rioor.code           | Name                   |                 | * Property                           | 0001, 284 East Ave                                            | 8                    |                    |        |          |
| Alerts                                                                                                    | ~ 00 | 001                              | R                    | Roof                   |                 | Dates                                |                                                               |                      |                    |        |          |
| <ul> <li>Space audits</li> </ul>                                                                               | ~ 00 | <b>101</b>                       | 01<br>02             | Level 1<br>Level 2     |                 | Start date<br>End date               | 6/30/2022                                                     |                      |                    |        |          |
| E Space overview                                                                                               | ~    |                                  |                      |                        |                 | Drawings                             |                                                               |                      |                    |        |          |
| Property portfolio                                                                                             |      |                                  |                      |                        |                 | Inbox CAD drawing                    | CAD_Inbox/0001_01.dwg                                         | <b>B</b>             |                    |        |          |
| And and a second second second second second second second second second second second second second second se |      |                                  |                      |                        | 1               | CAD drawing                          | CAD_Outbox/202206/20220630/0001_01.dwg                        | g 📑                  |                    |        |          |
| Space inventory                                                                                                |      |                                  |                      |                        |                 | FM drawing<br>Constructional drawing | 202206/20220630/0001_01_FM.orj<br>202206/20220630/0001_01.orj |                      |                    |        |          |
|                                                                                                    |      |                                  |                      |                        |                 | Area                                 | 2                                                             |                      |                    |        |          |
|                                                                                                    |      |                                  |                      |                        |                 | Assignable area                      | 6.239.792                                                     |                      |                    |        |          |
|                                                                                                    |      |                                  |                      |                        |                 | Gross area                           | 10,877.342                                                    | ft²                  |                    |        |          |
|                                                                                                    |      |                                  |                      |                        |                 | Gross internal area                  |                                                               | ft <sup>2</sup>      |                    |        |          |
|                                                                                                    |      |                                  |                      |                        |                 | Core area                            |                                                               | ft²                  |                    |        |          |
|                                                                                                    |      |                                  |                      |                        |                 | Net area                             | 0                                                             | ft²                  |                    |        |          |
|                                                                                                    | -    |                                  |                      |                        |                 | Eluvline correction area             |                                                               | ft2                  |                    |        |          |

#### Space Inventory

## Select Spaces tab>select space>toggle between floor plan view and data view

| Planon                   | Space inv                     | /entory               |                 | CCEPTANCE |                             |                         | Today 🛗 🌲 🕐 CLEE8@UVM. | .EDU |
|--------------------------|-------------------------------|-----------------------|-----------------|-----------|-----------------------------|-------------------------|------------------------|------|
| Q Search                 | Properties<br>284 East Ave    | Components<br>Level 1 | Spaces          | Works     | paces & space data          | Occupancies/Details/His |                        |      |
| 🏠 Home                   | Spaces Floor attributes       |                       |                 |           |                             |                         |                        |      |
| 🗏 Work Orders            |                               |                       |                 |           |                             |                         |                        |      |
| Space audits             | O No filter - click to add or | show filters          |                 | 0 T       |                             |                         |                        | D    |
|                          | IBB Rate 🛊 =                  | 🔹 Sear                | ch              | C 0 Q     | CAD Integrator 🗸            |                         |                        |      |
| Survey project           | 2 9                           |                       |                 |           | 0001 254 East Ave / 01 Leve | $\leftrightarrow$       | ↑↓ € Q / I ® &         | < '  |
| G→ Space & occupancy sur |                               |                       |                 |           |                             |                         |                        | E    |
| Supporting modules       | Property.Code   Floor.Na      | ame 🔺 Space number    | Space type.Code | 5         |                             |                         |                        | 8    |
| Alerts                   | 0001 Level 1                  | 108                   |                 |           |                             |                         |                        |      |
|                          | 0001 Level 1                  | 147                   |                 |           |                             |                         |                        | -    |
| Space audits             | 0001 Level 1                  | 145                   |                 |           |                             | ╡└५╵┝┥╎╵╖║╎╽            |                        | -    |
| Space overview           | 0001 Level 1                  | 143                   |                 |           |                             | ┵╾╍┶╍╍┛┲┛╘╢┶╢╸┵         |                        |      |
| J Space overview         | 0001 Level 1                  | 139                   |                 |           |                             |                         |                        |      |
| 🔢 Property portfolio     | 0001 Level 1                  | 135                   |                 |           | 2                           |                         |                        |      |
| Space inventory          | 0001 Level 1                  | 133                   |                 |           |                             |                         |                        |      |
| rg space inventory       | 0001 Level 1                  | 131                   |                 |           |                             |                         |                        |      |
|                          | 0001 Level 1                  | 191                   |                 |           |                             |                         |                        |      |
|                          | 0001 Level 1<br>0001 Level 1  | 106                   |                 |           |                             |                         |                        |      |
|                          | 0001 Level 1                  | 123<br>123A           |                 |           |                             |                         |                        |      |
|                          | 0001 Level 1                  | 123A<br>122           |                 |           |                             | 108<br>Mechanical       |                        |      |
|                          | 0001 Level 1                  | 122                   |                 |           |                             |                         |                        |      |
|                          | 0001 Level 1                  | 121A                  |                 |           |                             |                         |                        |      |
|                          |                               | 1207                  |                 |           |                             |                         | 25 ft                  |      |
| ) Marketplace (NEWL)     | Count All Nor                 | ne) « < 1 2 >         |                 |           |                             | 1 1                     | Stop Clear mapping     |      |

#### CAD Integrator

If one space is selected, it will be highlighted on the floor plan. Click "All" to view all spaces on the floor plan.

| ၃ Search                               | Properties<br>284 East Ave |                    | Components<br>Level 2 | Spaces        |                   | Workspaces & space data        | Occupancies/Details/His                                                                                         |                                                                                                    |                    |   |
|----------------------------------------|----------------------------|--------------------|-----------------------|---------------|-------------------|--------------------------------|----------------------------------------------------------------------------------------------------|----------------------------------------------------------------------------------------------------|--------------------|---|
| Home                                   |                            |                    |                       |               |                   |                                |                                                                                                    |                                                                                                    |                    |   |
| ∃ Work Orders ~                        | Spaces Floor               | r attributes       |                       |               |                   |                                |                                                                                                    |                                                                                                    |                    |   |
| - Work Orders                          | O No filtor di             | ick to add or show | filtors               |               | 8                 | -                              |                                                                                                    |                                                                                                    |                    |   |
| Space audits ~                         | W No nicer - ch            | ICK to due of Show | lillers               |               | 0                 | CAD Integrator V               | Modify within selection Action on s                                                                             | election                                                                                                    | ∎≡ F3              |   |
|                                        | IBB Rate                   | <b>\$</b> =        | 🗘 Searc               | h             | C 0               |                                |                                                                                                    |                                                                                                    |                    |   |
| <ul> <li>Supporting modules</li> </ul> | 2 Q                        |                    |                       |               |                   | 0001 284 East Ave / 02 Level 2 | 2374                                                                                                    | $\leftarrow \rightarrow \uparrow$ desate $\ominus$ ?                                                                                                    | 10 & C             | ^ |
| Alerts                                 | NA                         |                    |                       |               |                   | e 241 239<br>Office Office     | 237<br>Office 204 203<br>237 Central Cmptr or T234 office 2004 200<br>Office 2004 200                           | 200B 211 219 212 215 217 2                                                                                                    |                    |   |
| AICIO                                  | Property.Code              | Floor.Name         | Space number          | Space type.Co | Space type.Name   | e Office Office                | Central Cmptr or TelecommOffice Office                                                                          | Doffice Office Office Office Office Office                                                                                                    | Iffice             |   |
| Space audits ~                         | 🖾 All Spaces se            | lected (61)        |                       |               |                   | 290<br>Circulation             | 291 200<br>Circulation                                                                                          | 295<br>Circulation                                                                                                    | 296<br>Circulation |   |
| Π                                      | 0001                       | Level 2            | 241                   | 310           | Office            | 2/262/24                       | 232 200012                                                                                                    | 10A 210                                                                                                    |                    | ^ |
| Space overview                         | 0001                       | Level 2            | 239                   | 310           | Office            | 242 Office Sv                  | 202156 Svc 292 Centre<br>236 2016 Centre<br>vc Office Custodial Office 205 Circula<br>Office Svc                | 201 212 2046A 216 218<br>tradifice Office Office Office Office                                                                                                    | Room               | * |
| Property portfolio                     | 0001                       | Level 2            | 237A                  | 315           | Office Service    | Office                         |                                                                                                    |                                                                                                    |                    | * |
|                                        | 0001                       | Level 2            | 237B                  | 315           | Office Service    |                                | 25<br>Of                                                                                                    | )<br>ice                                                                                                    |                    |   |
| Space inventory                        | 0001                       | Level 2            | 237                   | 310           | Office            |                                | 25<br>Of                                                                                                    | ice                                                                                                    |                    | ^ |
|                                        | 0001                       | Level 2            | 235                   | 310           | Office            |                                | 293 25<br>Circulation                                                                                           |                                                                                                    |                    | ľ |
|                                        | 0001                       | Level 2            | 233A                  | 710           | Central Computer  | er or                          |                                                                                                    |                                                                                                    |                    |   |
|                                        | 0001                       | Level 2            | 233                   | 710           | Central Computer  | er or                          | 297<br>Circulation                                                                                              |                                                                                                    |                    |   |
|                                        | 0001                       | Level 2            | 231                   | 310           | Office            |                                | 25<br>Of                                                                                                    | 1                                                                                                    |                    |   |
|                                        | 0001                       | Level 2            | 204                   | 096           | Lavatory - Public |                                |                                                                                                    |                                                                                                    |                    |   |
|                                        | 0001                       | Level 2            | 203                   | 310           | Office            |                                |                                                                                                    |                                                                                                    |                    |   |
|                                        | 0001                       | Level 2            | 200B                  | 310           | Office            |                                |                                                                                                    |                                                                                                    |                    |   |
|                                        | 0001                       | Level 2            | 211                   | 310           | Office            |                                | 255<br>Central Stora                                                                                            | ge                                                                                                    |                    |   |
|                                        | 0001                       | Level 2            | 213                   | 310           | Office            |                                | the second second second second second second second second second second second second second second second se | and the second second se |                    |   |
|                                        | 0001                       | Level 2            | 213A                  | 315           | Office Service    |                                | 258 256 2<br>Central Storage Souffice of                                                                        |                                                                                                    |                    |   |
|                                        |                            | 1 10               |                       | 015           |                   |                                |                                                                                                    | 25                                                                                                    | ft1                |   |
| ) Marketplace (NEW!)                   | Count Al                   | I None             | « < <b>1</b> 2 >      |               |                   |                                |                                                                                                    | Stop                                                                                                    | Clear mapping      |   |
|                                        |                            |                    |                       |               |                   |                                | • •                                                                                                    |                                                                                                    |                    |   |
|                                        |                            |                    |                       |               |                   |                                |                                                                                                    |                                                                                                    |                    |   |
|                                        |                            |                    | ick "All              | " to d        | icolov            |                                |                                                                                                    |                                                                                                    | /                  |   |

#### CAD Integrator

Select CAD Integrator drop down>Space Mapping>Departments to see graphic report of occupying departments

| Properties<br>284 East Ave |                     | Components<br>Level 2          | Space         | es Workspaces & space                 | data Occupancies/Details/His                                                                                                    |                                                           |                                                                                                    |   |          |
|----------------------------|---------------------|--------------------------------|---------------|---------------------------------------|----------------------------------------------------------------------------------------------------|-----------------------------------------------------------|----------------------------------------------------------------------------------------------------|---|----------|
| Spaces Flo                 | oor attributes      |                                |               | Expa                                  | and arrow on CAD                                                                                                    |                                                           |                                                                                                    |   |          |
| 🔿 No filter -              | click to add or sho | w filters                      | Θ T           | Inte                                  | grator                                                                                                    |                                                           |                                                                                                    |   |          |
| IBB Rate                   | <b>\$</b> =         | Search                         | C 0 Q         |                                       | 5.400                                                                                                    |                                                           |                                                                                                    |   |          |
| 2 9                        |                     |                                |               | Retrieve default drawing settings     |                                                                                                    | → ↑ ↓ ⊕ Q ∠                                               | 10 & · ·                                                                                                    | ^ |          |
|                            |                     |                                |               | Save drawing settings as default      |                                                                                                    | / I W 4 4 2                                               |                                                                                                    | Ħ | 1        |
| roperty.Code               | Floor.Name          | <ul> <li>Space numb</li> </ul> | er   Space ty | Highlight the selected space (on/off) | 204 203                                                                                                    | 215A                                                      | antana kenara ken JANNA                                                                                                    |   |          |
| All Spaces                 | selected (61)       |                                |               | Select spaces from list               | 241 239 227 State Cmptr or Taldematory Office 2008 211<br>Office Office Office Office 2008 211<br>Office Office Office Office 2008 200<br>Central Cmptr or Telecommoffice Office<br>200 | 2·연령원 217 219<br>O해전날 역가지Ce Office Office en en en        | ener University 2002 2000 2000 2000 2000 2000 2000 20                                                                                                 |   |          |
| 001                        | Level 2             | 241                            | 310           | Space mapping                         | culation Circulation 232 2000 AVDA 210                                                                                                    | Circulation Circulation                                   | DE UNE TRANSING Mengement 500 M<br>DE UNE TRANSING MENGEMENT AND 500 M<br>DE UNE TRANSING Person 71 J                                                 | ^ |          |
| 01                         | Level 2             | 239                            | 310           | None                                  |                                                                                                    | ielecomm<br>2%464 216 218<br>OffriegtificeConference Room | IIII (1400 v MAR PA Lieve Senten: 196.78<br>IIII (1400 v MAR PA Lieve Senter A Section 9 Senter 4<br>IIII (1400 v MAR PAN Senter A Section 9 Senter 4 | * | $\wedge$ |
| 01                         | Level 2             | 237A                           | 515           | Area standards                        | Office Svc 250<br>Office Office                                                                                                    |                                                           |                                                                                                    | * |          |
| 01                         | Level 2             | 237B                           | 315           |                                       | 251<br>Office                                                                                                    |                                                           |                                                                                                    |   |          |
| Selec                      | t Space             | P                              | 310           | Available workspaces                  | 293 252<br>CirculatoOffice                                                                                                    |                                                           |                                                                                                    | ^ |          |
|                            | -                   |                                | 310           | Cost centers                          | 297<br>Circulation                                                                                                    |                                                           |                                                                                                    | Ē |          |
| Mapp                       | oing and            | d choose                       | 710           | Departments                           | 254<br>Office                                                                                                    |                                                           |                                                                                                    |   |          |
|                            | -                   |                                | 710           | Level 1                               |                                                                                                    |                                                           |                                                                                                    |   |          |
| a pai                      | ramete              | 1.                             | 310           | Level 2                               | 255<br>Central Storage                                                                                                    |                                                           |                                                                                                    |   |          |
| 01                         | Level 2             | 204                            | 310           | Level 3                               | 258 256 <b>256</b> A<br>Central Storage SOdfice Officeal Storage                                                                                                    |                                                           |                                                                                                    |   |          |
| 001                        | Level 2             | 200B                           | 310           | Level 4                               |                                                                                                    |                                                           |                                                                                                    |   |          |
| 101                        | Level 2             | 2005                           | 310           |                                       |                                                                                                    |                                                           |                                                                                                    |   |          |
| 01                         | Level 2             | 213                            | 310           | Space categories                      |                                                                                                    |                                                           |                                                                                                    |   |          |
| 001                        | Level 2             | 213A                           | 315           | Space chargeback rates                |                                                                                                    |                                                           |                                                                                                    |   |          |
|                            | 1 10                |                                |               | Space occupancy                       |                                                                                                    | 50 ft ∟                                                   |                                                                                                    |   |          |

#### Static Floor Plans

Static PDFs and DWGs of the current layouts are also available to download. Go to Space Overview>Property Portfolio>Select a property>select Property Details>Docs and Com Logs. Select the desired drawing set in the Elements list and click download in the Data Panel next to Document Secure. The PDF set will download all floors of a building as one file.

| Search             | Property portfolio     Docs & C     Docs & C     Docs & C     Docs & C |                                            |            |
|--------------------|------------------------------------------------------------------------|--------------------------------------------|------------|
| Home               | Property details Parcels Docs & comm logs History - properties         |                                            |            |
| Work Orders        | *                                                                      |                                            |            |
| Space audits       | No filter - click to add or show filters                               | General Audit info                         | > Report ^ |
| •                  | Code 🗘 Contains 🛊 Search 💿 🔍                                           |                                            |            |
| Supporting modules |                                                                        | General                                    | Report     |
| Alerts             | S A Communication I   Code   Description                               | * Code 0005                                |            |
|                    |                                                                        | Description Jeffords Hall Current Floor    | Plans PDF  |
| Space audits       | Communication logs (2)                                                 | User-defined type Current Floor Plans      | 8          |
| Space overview     | 📓 🐏 0005 0005 Jeffords Hall Current Floor Plans PDF                    | Document details                           |            |
|                    | 📑 🖈 0005 0005 Jeffords Hall Current Floor Plans DWG                    | То                                         |            |
| Property portfolio |                                                                        | Cc email address                           |            |
| Space inventory    |                                                                        | Document reference PDFs/0005_ALL LEVELS.pd | if 📔       |
|                    |                                                                        | Document (secure) 0005_ALL LEVELS.pdf      |            |
|                    |                                                                        | URL                                        |            |
|                    |                                                                        | * Start date/time 11/1/2023 12:56          |            |
|                    |                                                                        | End date-time<br>Responsible contact (Addr | Download   |
|                    |                                                                        | Responsible person (Perso                  |            |
|                    |                                                                        | Version PDF                                | PDF        |
|                    |                                                                        | Action date                                |            |
|                    |                                                                        | Action                                     |            |
|                    |                                                                        | Reason                                     |            |
|                    |                                                                        | Communication owner                        |            |

## Space & Occupancy Survey

| Planon                   | Space & occupancy survey aurin                                                                             | CLEE8@UVM.EDU CL |
|--------------------------|----------------------------------------------------------------------------------------------------|------------------|
| Q Search                 | Projects         Survey component         Space & workspace         Space & occupancy         Free history |                  |
| 🖨 Home                   | O No filter - click to add or show filters                                                                 | Report           |
| ₩ Work Orders ~          | Actual end date 🛊 = 🛊 Search 🛗 💿 🔍                                                                         | > Report ~       |
| ✓ Space audits ^         | General                                                                                                    | Report           |
| Survey project           | * Code FY24                                                                                                |                  |
| Survey project           | Survey projects Description TEST SURVEY                                                                    |                  |
| Space & occupancy sur    | F124, TEST SURVEY     Project type     03, Improvement                                                     |                  |
| ✤ Supporting modules     | Responsible manager<br>Priority                                                                            |                  |
| 🜲 Alerts 🗸 🗸             | Status                                                                                                    |                  |
| ✓ Space audits ^         | Status 🗴 SP04, SurveyCreated                                                                               | 8                |
| G→ Space & occupancy sur | Select the current                                                                                         |                  |
| · ] Space overview       | FY Space Survey                                                                                            |                  |
|                          | Planned end date                                                                                           |                  |
|                          | Select Space & Realization                                                                                 |                  |
|                          | Occupancy Survey                                                                                           |                  |
|                          | Actual end date                                                                                            |                  |
|                          |                                                                                                    |                  |

|                                                                                                    |                                                                                                  | ct Survey<br>ponent                                                                            | ect the component to                           | o survey     | ·                              |    |
|----------------------------------------------------------------------------------------------------|--------------------------------------------------------------------------------------------------|------------------------------------------------------------------------------------------------|------------------------------------------------|--------------|--------------------------------|----|
| Planon<br>Q Search                                                                                                    | Space & occupancy survey                                                                         |                                                                                                |                                                | oday 🛗 🌲     | ? CLEE8@UVM.EDU                | CL |
| <ul><li>み Home</li><li>I Work Orders </li></ul>                                                                             | O No filter - click to add or show filters                                                       | General Audit inf                                                                              | ō                                              |              | Status transitions             | ^  |
| <ul> <li>✓ Space audits ^</li> <li>Mathematical Survey project</li> <li>Implementation Space &amp; occupancy sur</li> </ul> | Space & occupancy survey component         FY24, TEST SURVEY, 11000, VP Finance & Administration | Project<br>Survey project<br>Survey project name<br><u>Code</u>                                | FY24, TEST SURVEY<br>0410                      | 8            | Completed Report Report Report | ^  |
| <ul> <li>Supporting modules</li> <li>Alerts</li> </ul>                                                                      |                                                                                                  | <ul> <li>Start date</li> <li>End date</li> <li>Property and Floor</li> <li>Property</li> </ul> | 2/23/2024                                      | 曲<br>曲<br>[] |                                |    |
| <ul> <li>✓ Space audits</li> <li>^</li> <li>✓ Space &amp; occupancy sur</li> <li>F<sup>1</sup> Space overview</li> </ul>    |                                                                                                  | Floor<br>Department<br>Department                                                              | 00001.10000.11000, VP Finance & Administration | 8.2          |                                |    |
|                                                                                                    |                                                                                                  | Owner<br><b>Surveyor</b><br>Surveyor                                                           | 0122177, Lee, Cindy<br>0122177, Lee, Cindy     | 8 3          |                                |    |
|                                                                                                    |                                                                                                  | Surveyor 2<br>Surveyor 3<br>Surveyor 4<br>Surveyor 5                                           |                                                |              |                                |    |
| Marketplace (NEW)                                                                                                    | Count Expand All None                                                                            | Status<br>User-defined status                                                                  | → SS02, In progress                            | B            | Cancel                         | /e |

| Planon                | စSpace & occup                                     | ancy survey                                |                              |                                                                                                    | Today 🚔 🌲 ? CLEE8@UVM.EDU |
|-----------------------|----------------------------------------------------|--------------------------------------------|------------------------------|----------------------------------------------------------------------------------------------------|---------------------------|
| earch                 | Projects Survey co<br>FY24, TEST SURVEY FY24, TEST | mponent Space & worksp<br>survey, 11000, V | ace Space & occupancy        | Free history                                                                                                   |                           |
| ome                   | O No filter - click to add or show filters         |                                            | 0 7                          |                                                                                                    |                           |
| /ork Orders ~         | Comment                                            | Search                                     | General /                    | Audit Info                                                                                                    | > Space (Survey)          |
| ace audits ^          | 0 1 1                                              |                                            | Space informat               | ion                                                                                                    | Survey form               |
|                       |                                                    |                                            | Survey Project               | FY24, TEST SURVEY                                                                                              | Status transitions        |
| Survey project        |                                                    | loor.Name Space                            | Survey componer              | nts 0410                                                                                                    | ■ In Progress 3           |
| Space & occupancy sur | Space (Survey) (11)                                |                                            | Property                     | 0160, Waterman Bldg                                                                                            | <b>F</b>                  |
| oporting modules v    | 🗌 🛩 Waterman Bldg 🛛 L                              | evel 1 123A                                | Floor                        | 03. Level 3                                                                                                    | d Report                  |
| por any mountes       |                                                    | evel 1 123B                                | Room                         | 3508                                                                                                    | 📑 Report                  |
| rts ~                 |                                                    | evel 3 2 350B                              | Surveyor                     |                                                                                                    |                           |
| ace audits            |                                                    | evel 3 348                                 | Surveyor                     | 0122177, Lee, Cindy                                                                                            | 8 2                       |
|                       |                                                    | evel 1 123                                 | Status                       |                                                                                                    |                           |
| Space & occupancy sur |                                                    | evel 3 205                                 | User-defined stat            | us 🌗 SP03, Assigned                                                                                            |                           |
| ace overview ~        | Peirce-Spaulding House L                           | evel 3 207                                 |                              | The second second second second second second second second second second second second second second second s |                           |
|                       |                                                    | evel3 211                                  | Space exception s<br>Comment | latus                                                                                                    | Change status             |
|                       |                                                    | evel 3 213                                 | Contractor                   |                                                                                                    |                           |
|                       |                                                    | evel 3 216                                 |                              |                                                                                                    | to "In Progress"          |
|                       | Peirce-Spaulding House                             |                                            |                              |                                                                                                    |                           |

# Space Type ACCEPTANCE One primary space type per room

| Spac | e details                              |         |                                 |       |                              | •   |                                   |             |                                            |
|------|----------------------------------------|---------|---------------------------------|-------|------------------------------|-----|-----------------------------------|-------------|--------------------------------------------|
| R    | loom                                   |         | 0090                            |       |                              |     |                                   |             |                                            |
| A    | lternate room name                     |         |                                 |       |                              |     |                                   |             |                                            |
| P    | roperty                                |         | 0345, Marsh Hall                |       |                              |     |                                   |             |                                            |
| F    | loor                                   |         | Level 1                         |       |                              |     |                                   |             |                                            |
| Ν    | let area                               |         | 123.000                         |       | Verify Sp                    | pac | се Туре                           |             |                                            |
| Com  | mon space usage details                |         |                                 |       |                              |     | _                                 |             |                                            |
| * S  | tart date                              |         | 3/21/2022                       |       | Chan                         | Ige | Space Type                        | 曲           |                                            |
| E    | nd date                                |         |                                 |       |                              | 3   |                                   | 曲           |                                            |
| S    | pace type                              |         | 210, <mark>Cl</mark> ass Labora | itory |                              |     |                                   |             |                                            |
| Depa | artment space usage details            |         |                                 |       |                              |     |                                   | Space ty    | pe                                         |
|      | Department                             | % Space | per unit                        | Funct | ion-use space usage details  |     |                                   |             |                                            |
|      |                                        |         |                                 |       | Function use                 |     | % Space per function use per dept | Code        | ✓ Contains ✓ Search                        |
| ×    | 11000, VP Finance & Administration     | 100.000 | )                               | ×     | 50, General University Admin |     | 100.000                           |             |                                            |
|      |                                        |         |                                 | Ad    | d Function use               |     |                                   | Code<br>050 | <ul> <li>Name<br/>Inactive Area</li> </ul> |
| Ad   | d Department Assign % evenly           |         |                                 |       |                              |     |                                   | 060         | Alteration or Conv                         |
|      |                                        |         |                                 |       |                              |     |                                   | 070         | Unfinished Area                            |
|      | cipal-investigator space usage details |         |                                 |       |                              |     |                                   | 080         | Unusable Space                             |
|      | cords found.<br>cipal Investigator     |         |                                 |       |                              |     | % PI                              | 091         | Custodial Supply                           |
| -    |                                        |         |                                 |       |                              |     |                                   | 092         | Public Corridor                            |

#### Add Principal Investigator Assign % evenly Utility/Mechanical ... 093 Person/Occupant occupancy details 094 Structural No records found. 095 Elevator \*Start date End date Occupant % Occupancy per Workspace \*Department Chart string occupancy details Is PI? Lavatory - Public 096 Add Occupant Assign % evenly 110 Classroom - Gene...

<< < 1 2 3 4 5 6 > >>

Classroom - Sched...

111

Save/Update

Survey form

Cancel

×

0 × + Q

## Department Space Usage

| Survey form                                                               | ACCEPTANCE             |                                  |             |                                   |
|---------------------------------------------------------------------------|------------------------|----------------------------------|-------------|-----------------------------------|
| Space details                                                             |                        |                                  |             |                                   |
| Room                                                                      | 0090                   |                                  |             |                                   |
| Alternate room name                                                       |                        |                                  |             |                                   |
| Property                                                                  | 0345, Marsh Hall       |                                  |             |                                   |
| Floor                                                                     | Level 1                |                                  |             |                                   |
| Net area                                                                  | 123.000                |                                  |             |                                   |
| Common space usage details                                                | 3/21/2022              |                                  |             |                                   |
| space type                                                                | 210, Class Laborato    | bry                              |             |                                   |
| Department space usage details                                            |                        | -                                |             |                                   |
| Department % Sp                                                           | pace per unit          | Function-use space usage details |             | % Space per function use per dept |
| •                                                                         |                        | × 50, General University Admin   | C           | 100.000                           |
| × 11000, VP Finance & Administration [ 100                                | 0.000                  | Add Function use                 |             | 100.000                           |
| Add Department Assign % evenly Principal-investigator space usage details |                        |                                  |             |                                   |
| No records found.<br>Principal Investigator                               |                        |                                  |             | % PI                              |
| Add Principal Investigator Assign % evenly                                |                        |                                  |             |                                   |
| Person/Occupant occupancy details<br>No records found.                    |                        |                                  |             |                                   |
| *Start date End date Occupant                                             | % Occupancy per Worksp | pace Is PI?                      | *Department | Chart string occupancy details    |
| Add Occupant Assign % evenly                                              |                        |                                  |             |                                   |
|                                                                           |                        |                                  |             |                                   |

#### Department Space Usage

- All space releases and transfers between Responsibility Centers or between Responsibility Centers and Support Centers must be approved by the Provost and Vice President for Finance and Administration through the Space Request Form (PDF).
- Space that is transferred between departments within Responsibility Centers or within Support Centers does NOT require a Space Request.
  - Users who have access to the Dean's department in a college can change/transfer departments that roll up to their college. (For example, 55000 LCOM Dean's Office can change/transfer 55520, 55650, etc.)
- Department space usage details must total 100.00% and represent the appropriate portions of space per department for shared spaces

The correct precent breakdown between departments is important.

## Occupant Details

| Survey form                                                                                                    | ACCEPTANCE                                                                                     | × |
|----------------------------------------------------------------------------------------------------|------------------------------------------------------------------------------------------------|---|
| Space details                                                                                                    |                                                                                                |   |
| Room                                                                                                    | 0090                                                                                           |   |
| Alternate room name                                                                                                    |                                                                                                |   |
| Property                                                                                                    | 0345, Marsh Hall                                                                               |   |
| Floor                                                                                                    | Level 1                                                                                        |   |
| Net area                                                                                                    | 123.000                                                                                        |   |
| Common space usage details                                                                                                    |                                                                                                |   |
| * Start date                                                                                                    | 3/21/2022                                                                                      | 曲 |
| End date                                                                                                    |                                                                                                | 曲 |
| Space type                                                                                                    | 210, Class Laboratory                                                                          |   |
|                                                                                                    | e per unit Function-use space usage details  Function use 50, General University Admin 100.000 |   |
| × 11000, VP Finance & Administration [100.00                                                                                                    | Add Function use                                                                               |   |
| Add Department Assign % evenly                                                                                                    |                                                                                                |   |
| Principal-investigator space usage details<br>No records found.<br>Principal Investigator<br>Add Principal Investigator Assign % evenly           | Add all occupants who<br>used the space during the<br>fiscal year                              |   |
| Person/Occupant occupancy details         No records found.         *Start date       Occupant       %         Add Occupant       Assign % evenly | Occupancy per Workspace Is PI? *Department Chart string occupancy details                      |   |

Save/Update

Cancel

## **Occupant Details**

#### 2 Options for entering occupants

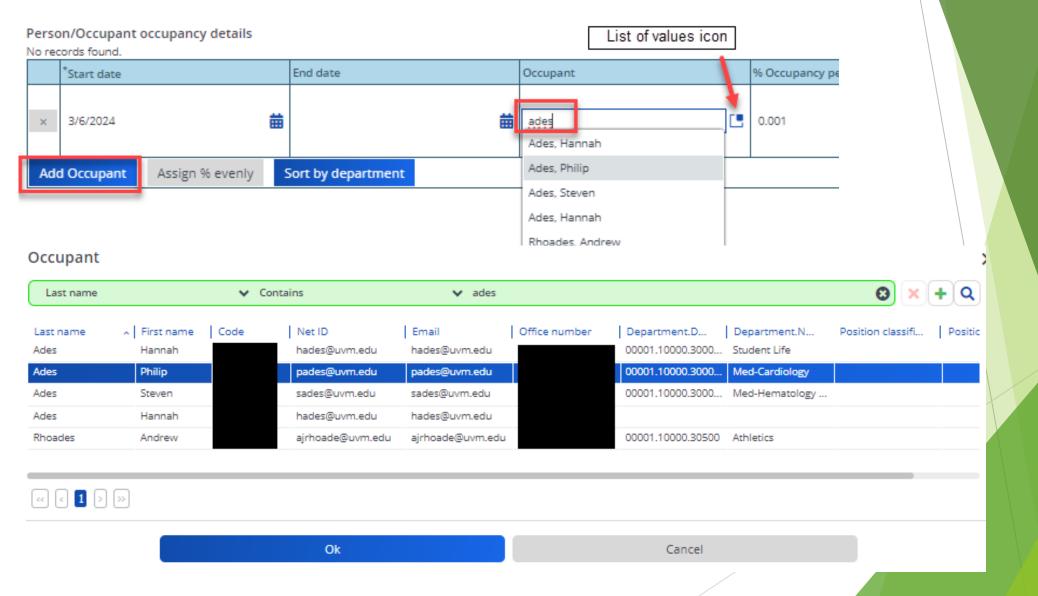

## Occupant Details - Who, %, PI, Dept

#### Principal-investigator space usage details

| No re                                                  | No records found.      |   |          |                 |   |            |                  |                      |                           |                         |  |
|--------------------------------------------------------|------------------------|---|----------|-----------------|---|------------|------------------|----------------------|---------------------------|-------------------------|--|
|                                                        | Principal Investigator |   |          |                 |   |            |                  |                      |                           |                         |  |
| ×                                                      | Ades, Philip           |   |          |                 |   |            |                  |                      |                           |                         |  |
| ×                                                      | Doyle, Margaret        |   |          |                 |   |            |                  |                      |                           | 50.000                  |  |
| Add Principal Investigator Assign % evenly             |                        |   |          |                 |   |            |                  |                      |                           |                         |  |
| Person/Occupant occupancy details<br>No records found. |                        |   |          |                 |   |            |                  |                      |                           |                         |  |
|                                                        | *Start date            |   | End date | Occupant        | 9 | % Occupanc | y per Department | Is PI?               | *Department               | CI                      |  |
| ×                                                      | 3/6/2024               | ₩ | 曲        | Ades, Philip    |   | 25.000     |                  | Y, Yes               | 55520, Medicir            | e 💽 🖁                   |  |
| ×                                                      | 3/6/2024               | ₩ | 曲        | Collins, Cheryl |   | 75.000     |                  | N, No                | 55520, Medicir            | e 🖸                     |  |
| ×                                                      | 3/6/2024               | ₩ | 曲        | Doyle, Margaret | 2 | 5.000      |                  | Y, Yes               | 55650, Patholo            | gy&Laboratory Medic [ 🛽 |  |
| ×                                                      | 3/6/2024               | ₩ | 曲        | Sanders, Jill   |   | 95.000     |                  | N, No                | 5<br>55520, Medicir       | e .                     |  |
| Ad                                                     |                        |   |          |                 |   |            |                  | gy&Laboratory Medici |                           |                         |  |
|                                                        |                        |   |          | Save/Update     |   |            |                  | Cancel               | Update all function use p |                         |  |

## Occupant Details - Who, %, PI, Dept

- The start and end date on the occupant level are NOT used at this time since the survey is for <u>all occupants of the space during the entire fiscal year</u>.
- The total occupant percentage must add up to 100.00% for each department.
  - There is a "Sort by Department" button to help you see all occupants listed in order of department to help you add all occupants up to 100%
- Enter "Yes" or "No" in the PI column. Anyone entered as "Yes" will automatically be inserted into the Principal-Investigator section.
- Each occupant must be assigned to one of the departments in the space.
  - ▶ This is NOT the occupants home department.
  - Only the departments listed in the "Department Space Usage Details" section of the survey will be available to be selected here.
- For students and affiliated employees not listed, please select from the following:
  - Student, Unfunded (functional use code would be 10 Instruction)
  - Org Employee, Affiliated (functional use code would be 72 Non-Institutional Agency)
  - Recharge Center, UVM (functional use code would be 60-Auxiliary with fund 150 chartstring)
- Chartstrings need to be added for each occupant

#### Chartstrings need to be added for each occupant

- Planon contains all chartstrings that funded each funded occupant over the past 18 months.
  - Updated nightly from PeopleSoft. However, it does NOT contain any payroll dollars associated to those chartstrings.
- There are three different ways to add the occupant chartstrings to the survey form.
  - 1. Add all chartstrings that funded the occupant
  - 2. Add a selected chartstring that funded the occupant
  - 3. Manually add a chartstring

#### 1. Add all chartstrings that funded the occupant

|                    | Occupant       | % Occupancy per Department | Is PI?   | *Department       | Chart string occupancy details |                                                       |  |  |
|--------------------|----------------|----------------------------|----------|-------------------|--------------------------------|-------------------------------------------------------|--|--|
|                    |                |                            | Y, Yes 💽 |                   | No rec                         | lo records found.                                     |  |  |
| HP.                |                |                            |          |                   |                                | Chartstring Chartstring %                             |  |  |
|                    |                |                            |          |                   | ×                              | ;-15-55520-100-100001-2010000000000-0000              |  |  |
|                    |                |                            |          |                   | ×                              | ;-15-55520-100-100001-2010000000000-0010-0000 [ 0.001 |  |  |
|                    |                |                            |          |                   | ×                              | ;-15-55520-100-100005-3130363900000-0000-0000 [ 0.001 |  |  |
|                    |                |                            |          |                   | ×                              | ;-15-55520-100-100005-3130366900000-0000-0000 [ 0.001 |  |  |
|                    | Ades, Philip 📘 | 100.000                    |          | 55650, Patholo, 🕒 | ×                              | ;-15-55520-305-200001-4010000000000-0000 [ 0.001      |  |  |
|                    |                |                            |          |                   | ×                              | ;-15-55750-300-201001-3110363900000-0000-0000 [ 0.001 |  |  |
|                    |                |                            |          |                   | ×                              | ;-15-55750-300-201001-3110363940000-0000-0000 [ 0.001 |  |  |
|                    |                |                            |          |                   | ×                              | ;-15-55750-300-201001-3110366900000-0000-0000 [ 0.001 |  |  |
|                    |                |                            |          |                   | ×                              | ;-15-55520-100-100005-3130363940000-0000-0000 [ 0.001 |  |  |
|                    |                |                            |          |                   | Ado                            | dd Chartstring XAssign % evenly Add All Chartstrings  |  |  |
| Sort by department |                |                            |          |                   |                                |                                                       |  |  |

#### 1. Add all chartstrings that funded the occupant

- Remove chartstrings from the full list as follows:
  - Funded activity in a previous fiscal year
  - Department suspense chartstrings
  - Leave of absence related chartstrings (905 function code) unless it is for a faculty's sabbatical and that faculty member did use the space during that time (requires manual functional use calculation).

Chart string occupancy details

Add Chartstring XAssign % evenly

Chartstring %

Add All Chartstrings

No records found.

Chartstring

- Funded activity that <u>did not occur in the space</u> that is being surveyed. (For example, the Space Type being surveyed is a "250, Research/Nonclass Laboratory" and the occupant has chartstrings that contain the following function codes:
  - 201 Instruction
  - 291 Department Research
  - ▶ 311 Organized Research
  - ▶ 312 Organized Research
  - 505 Faculty Admin Assignments

#### 2. Add a selected chartstring that funded the occupant

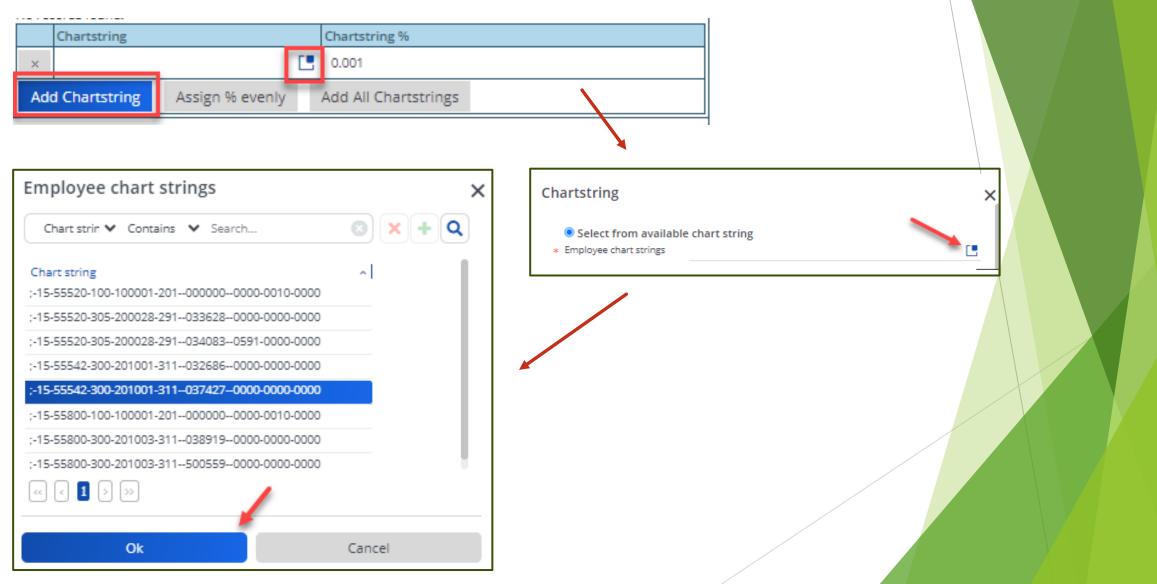

## 3. Manually add a chartstring

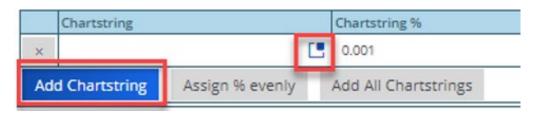

| Chartstring                                     |                                   | × |
|-------------------------------------------------|-----------------------------------|---|
| O Select from availal<br>Employee chart strings | ble chart string                  |   |
| Create new chart s<br>Account                   | string                            |   |
| Operating unit                                  | 15, Larner MD College of Medicine |   |
| Department                                      | 55520, Medicine                   |   |
| Fund                                            | 100, UNR General Fund             |   |
| Source                                          | 100001, GOF-General Operating     |   |
| Function                                        | 201, Instruction                  |   |
| Project – PC business                           |                                   |   |
| Project ID                                      |                                   |   |
| Activity ID                                     |                                   |   |
| Program                                         | 0000, Unspecified Program         |   |
| Purpose                                         | 0000, Unspecified Purpose         |   |
| Property                                        | 0000                              |   |
|                                                 |                                   |   |
|                                                 |                                   |   |
| Ok                                              | Cancel                            |   |

- Account code, Project-PC business unit, and Project ID are not required.
  - Project ID recommended if known.
- Allow the system to automatically calculate the department's space functional use for the following situations:
  - Unfunded Students (their portion of the space usage should be assigned as "Instruction").
  - Upcoming summer effort for 9month faculty if the chartstring is not set up yet, but the department knows the chartstring function code. (Ex. 311 for organized research).
  - Fund 150 for income/expense spaces without occupants (Recharge Center, UVM)

# **Chartstrings Percentage**

### Chartstrings need to be added for each occupant

- Be as <u>accurate</u> as possible when completing the percent per chartstring for each occupant.
- This is a critical component in the functional use calculation for each department in a space.
- The chartstrings need to add up to 100% per occupant.
- The "Assign % evenly" button should <u>ONLY</u> be used when:
  - ▶ There is only one chartstring to quickly enter in 100%
  - ▶ When all the chartstrings have the same function use activity.
    - See the <u>functional use definitions list</u> with space functional use codes and their matching PeopleSoft function codes.

# Principal-Investigator Space Usage Details

Principal-investigator space usage details

|     | Principal Investigator   |                 | % PI   |        |  |  |
|-----|--------------------------|-----------------|--------|--------|--|--|
| ×   | Ades, Philip             |                 |        | 50.000 |  |  |
| ×   | Doyle, Margaret          |                 | 50.000 |        |  |  |
| Ado | d Principal Investigator | Assign % evenly |        |        |  |  |

- All Principal-Investigators (PI) need to be listed in this section of the survey for each laboratory and laboratory service space.
- PI entries will automatically populate from the occupant detail data if the "Is PI?" field is marked "Yes."
- Additional PIs may be manually added if necessary. (For example: A PI has shared equipment in the space, but no longer oversees the laboratory).
- Removing an occupant does not remove the PI entry.
- Pls must total 100% but the percentage breakdown here is NOT important, so click on the "Assign % evenly" button.

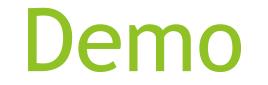

# Classifying Functional Space Usage

- Space costs are required to determine building square footage costs to "fully burden" the rates used by Income/Expense activities.
- Certified square footage is the basis for facilities expense allocations to Responsibility Centers under the Institutional Base Budgeting (IBB) model.
- Space costs and functional use data are used in the F&A rate development.

# Facilities & Administrative (F&A) Definition

F&A costs are those that are <u>incurred for common or joint objectives</u> and therefore <u>cannot be identified readily</u> and specifically with a particular sponsored project, an instructional activity, or any other institutional activity.

| Cost Groupings                        | Cost Pools                                                                                                    |
|---------------------------------------|----------------------------------------------------------------------------------------------------|
| F- Facilities<br>(Uncapped)           | Building Depreciation Expense<br>Movable Equipment Depreciation Expense<br>Operation & Maintenance Expense<br>Interest Expense<br>Library Expense |
| A-Administrative<br>(Capped at 26.0%) | General Administration<br>Department Administration<br>Sponsored Projects Administration<br>Student Administration and Services                   |

One of the largest revenue sources for the University.

1% on our rate could be equivalent to \$650K-\$750K in revenue per fiscal year.

## Space Survey Importance (F&A) Rate

The facilities cost group of the F&A rate are allocated based on the results of the space functional usage (i.e. square footage statistics).

- Federal regulations require the allocation of facilities costs based upon <u>functional use of space.</u>
- Federal regulations require the allocations to be "appropriately documented in sufficient detail for subsequent review by the cognizant federal agency".

| Cost Groupings                           | Cost Pools                                                                                                    |
|------------------------------------------|----------------------------------------------------------------------------------------------------|
| F- Facilities (1)<br>(Uncapped) 3<br>(4) | Building Depreciation Expense<br>Movable Equipment Depreciation Expense<br>Operation & Maintenance Expense<br>Interest Expense<br>Library Expense |

### F&A Rate: Operations & Maintenance Example

Facilities Operations & Maintenance Expenses for a fiscal year ~ \$73 Million

How much should we allocate to Organized Research to charge the Federal Government (or other sponsor) for the work they hire UVM to do in our facilities?

~ \$7M O&M Expense for Given Complex.

| Operations and<br>Maintenance | General<br>Administration | Department<br>Administration | Instruction &<br>Department<br>Research | Organized<br>Research | VCHIP    | Other<br>Institutional<br>Activities | Total       |
|-------------------------------|---------------------------|------------------------------|-----------------------------------------|-----------------------|----------|--------------------------------------|-------------|
| 3%                            | 1%                        | 12%                          | 33%                                     | 37%                   | 1%       | 13%                                  | 100%        |
| \$228,941                     | \$51,450                  | \$852,717                    | \$2,303,647                             | \$2,537,838           | \$93,189 | \$932,218                            | \$7,000,000 |

It cost the University \$2.5M to conduct Organized Research in Given Complex in that fiscal year and it is the University's goal to have the sponsors pay their fair share of that expense through the F&A rate. We cannot do that without accurate space surveys.

### Space Functional Usage - Space Usage Matches Funding

## Key Principle in Functionalizing Space

A room's <u>space functional classification</u> aligns with the <u>functional description in the occupant(s) chartstrings</u> funding their activities in that room.

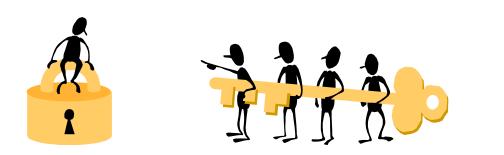

| Organized<br>Research<br>(Given Complex) |
|------------------------------------------|
| 37%                                      |
| \$2,537,838                              |

Space aligns with Base (Salary & Wages of Occupants in space)

Fiscal Year View of the Space : July 1, 2023 - June 30, 2024

- First hand knowledge of how the space was used during the fiscal year.
- Knowledge of the occupant(s) and their time (FTE) in a room during the fiscal year.
- Determining <u>functional activities performed in the room</u>.
- Information on <u>funding sources</u> related to the activities for the space (grants, contracts, departmental funds, etc.)
- ► Have the list of <u>Space Functional Usage Definitions</u> handy.
- Refer to the complete <u>Space Survey User Guide</u>
- See the <u>Inventory Checklist</u> for additional useful resources to help you get organized.

- First hand knowledge of how the space was used during the fiscal year.
- Knowledge of the occupant(s) and their time (FTE) in a room during the fiscal year.

1). The first step is to determine who used the space during the fiscal year or is anticipated to use the space by the end of June.

- Non-paid individuals such as unfunded students and volunteers need to be accounted for as well.
- Occupants from other departments using your space must also be accounted for.
- You may need to wait until June to complete some rooms if there will be summer researchers or new hires who are unknown at this time.

- First hand knowledge of how the space was used during the fiscal year.
- Knowledge of the occupant(s) and their time (FTE) in a room during the fiscal year.
- Determining <u>functional activities performed in the room</u>.
- Information on <u>funding sources</u> related to the activities for the space (grants, contracts, departmental funds for research or instruction, etc.)
- ► Have the list of <u>Space Functional Usage Definitions</u> handy.
- Refer to the complete <u>Space Survey User Guide</u>
- See the <u>Inventory Checklist</u> for additional useful resources to help you get organized.

#### Determining <u>functional activities performed in the room</u>.

2). The second step is to determine how the occupants identified in step one were funded.

Information on <u>funding sources</u> related to the activities for the space (grants, contracts, departmental funds, etc.)

3). The third step is to determine which of the occupant's funded activities occurred in each of the rooms they occupied during the fiscal year and the percentages.

NOTE: An occupant my have used 3 different rooms:

- Office (ex. All functional activities may have occurred in this space, but that should be confirmed with the occupant.)
- Class Laboratory (ex. Instruction may be the only functional activity this person had in this space).
- Research/Nonclass Laboratory (ex. Organized Research and/or Department Research may be the only functional activities this person had in this space).

- First hand knowledge of how the space was used during the fiscal year.
- Knowledge of the occupant(s) and their time (FTE) in a room during the fiscal year.
- Determining <u>functional activities performed in the room</u>.
- Information on <u>funding sources</u> related to the activities for the space (grants, contracts, departmental funds, etc.)
- Have the list of <u>Space Functional Usage Definitions</u> handy.
- Refer to the complete <u>Space Survey User Guide</u>
- See the <u>Inventory Checklist</u> for additional useful resources to help you get organized.

### Save Documentation:

- Retain any documentation such as room logs, room assignment lists, and interview notes used to assign functional usage to a room.
- This is especially true of rooms coded 100% Organized Research, which must pass a higher level of scrutiny than other rooms.
- Spaces involving non-institutional agency: Any bond-associated activity requires record retention for the life of the bond plus three years.

## Space Functional Usage - Funding Chart Strings

| Description                            | Space Functional<br>Use Code | Chartstring Requirements      |
|----------------------------------------|------------------------------|-------------------------------|
| Instruction*                           | 10*                          | Functions: 211, 212, 213      |
| Department Research                    | 11*                          | Function: 291                 |
| Organized Research                     | 22                           | Functions: 311, 312, 313, 320 |
| VCHIP Program                          | 24                           | Program Code: 0601            |
| Experiment Station Research            | 28                           | Functions: 351, 352           |
| Public Service                         | 30                           | Functions: 411, 412, 413      |
| Extension Research/ Service            | 38                           | Functions: 361, 362, 421, 422 |
| Auxiliary Services<br>(Income/Expense) | 60                           | Fund: 150                     |

\*Instruction & Department Research: Chartstrings with the noted functions require space functional use code 10, but not all 10-Instruction spaces will have chartstrings. Ex. Classrooms or class labs.

Other functional use codes not listed above do not require specific chartstrings or occupants. Manual space functional use calculations are required in those cases.

Some overrides are necessary: 53-Grounds and Police Admin, 55-Museum, 57-Environmetal Safety, 59-Research Protection Office, 75-University Foundation

99-Req Fxn Reassignment

### Inactive Area:

- A room is active for five months only. Four months was used for Organized Research (OR) by 1 occupant and one month was used for Department Research (DR) by a different occupant.
- Focus on how the space was used when it was used.

| Occupant     | % Occupancy per Department | Is PI?   | *Department        | Chart string occupancy details |                                                         |                           |  |  |  |
|--------------|----------------------------|----------|--------------------|--------------------------------|---------------------------------------------------------|---------------------------|--|--|--|
|              |                            |          | 55650, Patholo, [  |                                |                                                         | Chartstring Chartstring % |  |  |  |
|              |                            |          |                    | ×                              | ;-15-55650-300-201001-3115007590000-0000-0000 [ 80.000  |                           |  |  |  |
| Margare [    | 0.800                      | Y, Yes 💽 |                    | ×                              | ;-15-55650-300-201003-3115017440000-0000-0000 [ 20.000  |                           |  |  |  |
|              |                            |          |                    | Ado                            | d Chartstring Assign % evenly Add All Chartstrings      |                           |  |  |  |
|              | 0.200                      |          |                    | No records found.              |                                                         |                           |  |  |  |
|              |                            |          |                    |                                | Chartstring Chartstring %                               |                           |  |  |  |
| , Cheryl     |                            | N. No    | 55650, Patholo, 🚺  | ×                              | ;-15-55520-305-200028-2910336280000-0000-0000 [] 50.000 |                           |  |  |  |
| , chaight [] |                            |          | 55656, Patricio, C | ×                              | ;-15-55520-305-200028-2910340830591-0000-0000 [50.000]  |                           |  |  |  |
|              |                            |          |                    | Ado                            | d Chartstring Assign % evenly Add All Chartstrings      |                           |  |  |  |

|    | Function use            | % Space per function use per dept |
|----|-------------------------|-----------------------------------|
| ×  | 22, Organized Research  | 0.800                             |
| ×  | 11, Department Research | 0.200                             |
| Ad | d Function use          |                                   |

### Inactive Area:

- A room is inactive for ALL 12 months of the fiscal year with no individuals assigned to the space for any portion of the fiscal year.
- Function 81-Inactive should <u>never</u> be entered into a space that was used for any portion of the year.

| Depa  | Department space usage details                                                                             |                |                  |                             |                                  |          |         |  |                   |  |      |  |  |
|-------|----------------------------------------------------------------------------------------------------|----------------|------------------|-----------------------------|----------------------------------|----------|---------|--|-------------------|--|------|--|--|
|       | Departme                                                                                                   | nt             |                  | % Space per unit            | Function-use space usage details |          |         |  |                   |  |      |  |  |
|       |                                                                                                    |                |                  | Function use % Space per fu |                                  |          |         |  | tion use per dept |  |      |  |  |
| ×     | 55650, Pa                                                                                                  | thology&Labo   | ratory Medicin [ | 100.000                     | ×                                | 81, Ina  | ctive   |  | 100.000           |  |      |  |  |
|       |                                                                                                    |                |                  |                             | Ad                               | d Functi | ion use |  |                   |  |      |  |  |
| Ado   | d Departn                                                                                                  | nent Ass       | sign % evenly    |                             |                                  |          |         |  |                   |  |      |  |  |
|       | ipal-inves<br>cords found                                                                                  | <u> </u>       | e usage details  |                             |                                  |          |         |  |                   |  |      |  |  |
| Princ | cipal Invest                                                                                               | igator         |                  |                             |                                  |          |         |  |                   |  | % PI |  |  |
| Ado   | d Principa                                                                                                 | l Investigator | r Assign % ev    | venly                       |                                  |          |         |  |                   |  |      |  |  |
|       | on/Occupa<br>cords found                                                                                   | ant occupan    | cy details       |                             |                                  |          |         |  |                   |  |      |  |  |
| *Star | *Start date End date Occupant % Occupancy per Department Is PI? *Department Chart string occupancy details |                |                  |                             |                                  |          |         |  |                   |  |      |  |  |
| Ado   | d Occupar                                                                                                  | nt Assign      | n % evenly S     | ort by department           |                                  |          |         |  |                   |  |      |  |  |
|       |                                                                                                    |                |                  |                             |                                  |          |         |  |                   |  |      |  |  |

### Administrative Space (includes telecommuting):

- The occupant of an office is a staff member whose <u>one activity</u> in the space is to <u>provide departmental administrative support</u>.
- Occupant's salary is funded by one chartstring with a function code of 501.
- Occupant used the space 2 days a week and telecommutes 3 days a week.

#### Assessing functional usage of space:

- One activity in the space of function 501 when it was used.
- Assign space code **56-Departmental Administration for 100%** of the space.

### Income/Expense Space

- One room occupant is a staff member whose <u>one activity</u> in the room is to provide an <u>income/expense service</u>.
- Occupant's salary is funded by two chartstrings.
  - Chartstring #1 has a fund value of 150
  - Chartstring #2 has a fund value of 100 and a function value of 201 (instruction)

#### Assessing functional usage of space:

- Chartstring #1 is funding the income/expense activity
- DO NOT include chartstring #2 as that did not fund activity in this space
- Assign space functional use code <u>60-Auxiliary Service</u> for 100% of the space

### Non-Institutional Agency Occupant

- A <u>non-UVM paid visiting professor</u> uses a UVM research lab to collaborate with one UVM researcher during the fiscal year.
- The two occupants share the research lab equally during the year.

#### Space Functional Use Allocation:

- 22-Organized Research for 50%
- 72-Non-Instituational Agency for 50%

When using the non-institutional agency room functional designation in a bondfinanced space, retain records for private business use evaluation.

### Non-Institutional Agency Occupant

| -                 | 1                                |            |                 |                  |   |                     |         |      |                                                           |              |          |                 |               |
|-------------------|----------------------------------|------------|-----------------|------------------|---|---------------------|---------|------|-----------------------------------------------------------|--------------|----------|-----------------|---------------|
|                   | % Space per unit                 | Functio    | n-use space u   | sage details     |   |                     |         |      |                                                           |              |          |                 |               |
|                   |                                  | 1          | Function use 9  |                  |   |                     |         |      | % Space per function use per dept                         |              |          |                 |               |
|                   |                                  | ×          | 22, Organized   | Research         |   |                     |         |      | 50.000                                                    |              |          |                 |               |
|                   | 100.000                          | ×          | 72, Non-Institu | utional Agencies |   |                     |         | Ľ    | 50.000                                                    |              |          |                 |               |
|                   |                                  | Add        | Function use    |                  |   |                     |         |      |                                                           |              |          |                 |               |
|                   | 1                                |            |                 |                  |   |                     |         |      |                                                           |              |          |                 |               |
|                   |                                  |            |                 |                  |   |                     |         |      |                                                           |              |          |                 |               |
|                   |                                  |            |                 |                  |   |                     |         |      |                                                           |              |          |                 |               |
|                   |                                  |            |                 |                  |   | % P                 | I       |      |                                                           |              |          |                 |               |
|                   |                                  |            |                 |                  |   | E 10                | 0.000   |      |                                                           |              |          |                 |               |
|                   |                                  |            |                 |                  |   |                     |         |      |                                                           |              |          |                 |               |
|                   |                                  |            |                 |                  |   |                     |         |      |                                                           |              |          |                 |               |
|                   |                                  |            |                 |                  |   |                     |         |      |                                                           |              |          |                 |               |
| 00                | cupant % Occup                   | upancy per | Department      | Is PI?           | 1 | *Department         |         | Char | t string occupa                                           | ancy details |          |                 |               |
|                   |                                  |            |                 |                  |   |                     |         | No r | ecords found.                                             |              |          |                 |               |
|                   |                                  |            |                 |                  |   |                     |         |      | Chartstring                                               |              |          |                 | Chartstring % |
|                   | Margaret [50.000                 | 0          |                 | Y, Yes           | • | 55650, Pathology&Li | abor, 📘 | ×    | × :-15-55650-300-201003-3110338120000-0000-0000 [ 100.000 |              |          | 100.000         |               |
|                   |                                  |            |                 |                  |   |                     |         | A    | dd Chartstrinន្                                           | g Assign % e | venly    | Add All Chartst | rings         |
| No records found. |                                  |            |                 |                  |   |                     |         |      |                                                           |              |          |                 |               |
| 0                 | rg Employee, Affiliated [ 50.000 | 0          |                 | N, No            |   | 55650, Pathology&Li | abor [  | Chi  | artstring                                                 |              | Chartstr | ring %          |               |
|                   |                                  |            |                 |                  |   |                     |         | A    | dd Chartstrinរ្                                           | g Assign % e | venly    | Add All Chartst | rings         |
|                   |                                  |            |                 |                  |   |                     |         |      |                                                           |              |          |                 |               |

### Space Functional Usage - <u>Labs and Lab Service rooms</u>

### Research Lab space:

- 2 occupants use the lab room
- Occupant #1: <u>40 hours per week (1.0 FTE)</u>, paid from Organized Research (function code 311)
- Occupant #2: <u>20 hours per week (0.5 FTE)</u>, paid from Department Research (function code 291)

### Total Occupant hours of 60 hours:

- 40 hours out of 60 = 67% Organized Research
- 20 hours out of 60 = 33% Department Research

### Assessing functional usage of space:

- 67% Organized Research (space code = 22)
- 33% Department Research (space code = 11)

### Space Functional Usage - <u>Labs and Lab Service rooms</u>

### Research Lab space:

- 4 occupants in the lab
- One PI, a tech, and two graduate assistants (GA) occupy the lab.
- <u>100% funded</u> activity in the room is paid by Organized Research funds.
- The GA's occasionally use the lab for studying.

### Assessing functional usage of space:

95% Organized Research 5% Instruction

(OR) (for study time)

### Space Functional Usage - <u>Labs and Lab Service rooms</u>

### Lab Service Rooms:

- Functional classification follows the lab group(s) it serves
- When multiple lab groups are served, classify lab service space by the collective assignable square footage (ASF) of labs served. Example:
  - First lab group is 100% Department Research (100 square feet)
  - Second lab group is 100% Organized Research (200 square feet)
  - Functions for lab service room = 33% Dept Research, 67% Org. Research
- Suggestion:
  - Complete lab groups first to determine their functional use breakdown
  - Determine ASF breakdown of labs served
  - Enter PI as occupant (and PI section) with % of ASF determined above
  - Enter chartstrings for PI to represent functional breakdown of their lab
    - May need manual chartstring
  - Enter analysis summary in the comment box of lab service room

### Functional Usage - Office space of a Dept. Chair

**Position #1 (0.2 FTE):** <u>Professor position</u> which is 50% funded by OR and 50% funded by Department Research (DR)

**Position #2 (0.8 FTE):** <u>Dept. Chair position</u> which is 100% funded by Department Administration (DA)

**First hand knowledge:** The department chair states that they use the space for all of their funded activities. Should the allocation be 100% department administration? No! It should be:

#### Assessing functional usage of space

| # of Months | FTE | Function   | Dist % | Yearly View |
|-------------|-----|------------|--------|-------------|
| 12          | 0.2 | OR         | 50%    | 10%         |
| 12          | 0.2 | DR         | 50%    | 10%         |
| 12          | 0.8 | Dept Admin | 100%   | 80%         |
|             |     |            | 200%   | 100%        |

# Functional Usage - Office space of a Dept. Chair

**Position #1 (0.2 FTE):** <u>Professor position</u> which is 50% funded by OR and 50% funded by Department Research (DR)

**Position #2 (0.8 FTE):** <u>Dept. Chair position</u> which is 100% funded by Department Administration (DA)

|          | % Space | per unit             | Functio | nction-use space usage details        |                  |                   |            |                                           |                    |                |               |  |
|----------|---------|----------------------|---------|---------------------------------------|------------------|-------------------|------------|-------------------------------------------|--------------------|----------------|---------------|--|
|          |         |                      |         | Function use                          |                  |                   | 9          | % Space per function use per dept         |                    |                |               |  |
|          |         |                      | ×       | 22, Organized Resear                  | rch [ -          |                   | 10.000     |                                           |                    |                |               |  |
|          | 100.000 | 100.000              |         | 11, Department Research               |                  |                   |            | 10.000                                    |                    |                |               |  |
|          |         |                      |         | 56, Departmental Adr                  | nin              |                   |            | 80.000                                    |                    |                |               |  |
|          |         |                      | Add     | Function use                          | use              |                   |            |                                           |                    |                |               |  |
|          |         |                      |         | -                                     | -                |                   |            |                                           |                    |                |               |  |
| Occupant |         | % Occupancy per Depa | artment | nt Is PI? *Department Chart string oc |                  |                   |            |                                           | cupancy details    |                |               |  |
|          |         | 100.000              |         |                                       | 55520, Medicin 💽 | No records found. |            |                                           |                    |                |               |  |
|          |         |                      |         |                                       |                  |                   | Chartstrin | lg                                        |                    |                | Chartstring % |  |
|          |         |                      |         |                                       |                  | ×                 | ;-15-5552  | 0-100-1                                   | 00005-312036859000 | 00-0000-0000   | 10.000        |  |
|          |         |                      |         | N, No [                               |                  | ×                 | ;-15-5552  | 20-100-100001-2910000-0000-0000 [] 10.000 |                    | 10.000         |               |  |
|          |         |                      |         |                                       |                  | ×                 | ;-15-5552  | 0-100-1                                   | 00001-501000000000 | 0000-0000      | 80.000        |  |
|          |         |                      |         |                                       |                  | Ado               | d Chartstr | ing                                       | Assign % evenly    | Add All Charts | trings        |  |

### Demo System Functional Use Features

- Add one suggested functional use at a time
- System will automatically calculate percentage based on chartstrings.
  - Exception: Function code 905 (multiple space functional uses)
- Manual changes
  - Function code
  - Percentage
- Update all function use percentage button
  - Does not add new functional use codes
  - Does not delete old functional use codes
  - Don't use this if there are manual changes entered
- Must have 100% to save (automated calculation could be 99.999%)

# Space Exception Status

- After saving updates to the space survey form you must refresh your room listing.
- If there is a violation to the functional use codes for the room and the occupant chartstrings the room status is change to "Survey Item Awaiting Approval".

| Space &                       | occupancy                                     | survey         |        | ACCEPTANCE        |
|-------------------------------|-----------------------------------------------|----------------|--------|-------------------|
| Projects<br>FY24, TEST SURVEY | Survey component<br>FY24, TEST SURVEY, 55520, | Space & worksp | ace    | Space & occupancy |
| O No filter - click to add o  | or show filters                               | 8 7            | Gen    | eral Audit Info   |
| Comment 🛊 Conta               | ins 🗘 Search                                  | © Q            |        |                   |
| 0 = =                         |                                               |                | Space  | e information     |
|                               |                                               |                | Survey | / Project         |
| Refresh list                  |                                               |                | Survey | / components      |
| Colchester Res                | earch Facility, Level 1, 164                  |                | Proper | rty               |
| Colchester Res                | earch Facility, Level 1, 165                  |                | Floor  |                   |
| 🗌 🗸 Colchester Res            | earch Facility, Level 1, 169                  |                | Room   |                   |
| Colchector Rec                | osesh Escility Lovel 1, 171                   |                |        |                   |

# Space Exception Status

Cannot transition a room to completed and must fix the error or enter a comment as to why the mismatch is valid.

| General Audit Info     |                                                   |                                          | -                                  |     |
|------------------------|---------------------------------------------------|------------------------------------------|------------------------------------|-----|
|                        |                                                   |                                          | <ul> <li>Space (Survey)</li> </ul> | ^   |
| Cance information      |                                                   | I                                        | Survey form                        |     |
| Space information      |                                                   |                                          |                                    |     |
| Survey Project         | FY24, TEST SURVEY                                 | 8                                        | Report                             | ^   |
| Survey components      | 0278                                              | 8                                        | Report                             |     |
| Property               | 0545, Colchester Research Facility                | 1                                        |                                    |     |
| Floor                  | 01, Level 1                                       | 1                                        |                                    | - 1 |
| Room                   | 164                                               |                                          | No status                          |     |
| Surveyor               |                                                   |                                          | transition                         |     |
| -                      |                                                   |                                          | available                          |     |
| Surveyor               | 0055888, Frank, Marlene                           | 3                                        |                                    | -   |
| Status                 |                                                   |                                          |                                    |     |
| User-defined status    | <ul> <li>SP04, Waiting on approval</li> </ul>     | 8                                        |                                    |     |
| Space exception status |                                                   |                                          |                                    |     |
| Comment                |                                                   |                                          |                                    |     |
|                        |                                                   |                                          |                                    |     |
|                        |                                                   |                                          |                                    |     |
|                        |                                                   |                                          |                                    |     |
|                        |                                                   |                                          |                                    |     |
|                        |                                                   | 2000 characters remaining (2000 maximum) |                                    |     |
| Space exception status |                                                   |                                          |                                    |     |
| 5pace exception status |                                                   |                                          |                                    |     |
| pace exception status  |                                                   |                                          |                                    |     |
|                        | e 22 (Organized Research) and chartstring functio |                                          |                                    |     |

## Space Functional Usage - Funding Chart Strings

| Description                            | Space Functional<br>Use Code | Chartstring Requirements      |
|----------------------------------------|------------------------------|-------------------------------|
| Instruction*                           | 10*                          | Functions: 211, 212, 213      |
| Department Research                    | 11*                          | Function: 291                 |
| Organized Research                     | 22                           | Functions: 311, 312, 313, 320 |
| VCHIP Program                          | 24                           | Program Code: 0601            |
| Experiment Station Research            | 28                           | Functions: 351, 352           |
| Public Service                         | 30                           | Functions: 411, 412, 413      |
| Extension Research/ Service            | 38                           | Functions: 361, 362, 421, 422 |
| Auxiliary Services<br>(Income/Expense) | 60                           | Fund: 150                     |

\*Instruction & Department Research: Chartstrings with the noted functions require space functional use code 10, but not all 10-Instruction spaces will have chartstrings. Ex. Classrooms or class labs.

Other functional use codes not listed above do not require specific chartstrings or occupants. Manual space functional use calculations are required in those cases.

Some overrides are necessary: 53-Grounds and Police Admin, 55-Museum, 57-Environmetal Safety, 59-Research Protection Office, 75-University Foundation

99-Req Fxn Reassignment

# Space Exception Status

### **Email is sent to surveyor and FCAS**

| ace survey item                             | n needs approval                                                                                                 |            |
|---------------------------------------------|----------------------------------------------------------------------------------------------------|------------|
| JS To                                       |                                                                                                    | orward 📑 - |
|                                             | item awaiting approval Accelera tem currently awaits your approval. Please find the details of the record below. | UNIVERSE A |
| Requestor                                   | tem currently awaits your approval. Please find the details of the record below.                                 |            |
| Surveyor                                    | Marlene Frank                                                                                                    |            |
| Survey details<br>Project<br>Component name | FY24, TEST SURVEY<br>55520, Medicine                                                                             |            |
| Comment                                     |                                                                                                    |            |
| Location                                    |                                                                                                    |            |
| Property                                    | 0545,Colchester Research Facility                                                                                |            |
| Space                                       | 164                                                                                                    |            |
|                                             |                                                                                                    |            |
| Details                                     |                                                                                                    |            |

### Space Exception Status: Denied

- FCAS will enter "Denied", write a comment and email the surveyor.
- Surveyor must resolve the error, refresh the space and transition it to completed.
- Surveyor also needs to delete the "Denied" message once resolved.

| Status                 |                                                                                                    |           |
|------------------------|----------------------------------------------------------------------------------------------------|-----------|
| User-defined status    | <ul> <li>SP04, Waiting on approval</li> </ul>                                                                                                    | i         |
| Space exception status | Denied                                                                                                    |           |
| Comment                |                                                                                                    |           |
|                        | d Research must be supported by appropriate chartstrings with function 311, 312, and/or 320, but<br>ar the supporting chartstrings or correct the functional use code and re-save. Once the violation<br>Id above. |           |
|                        | 1671 characters remaining (2000 maximu                                                                                                    | //<br>(mu |
|                        |                                                                                                    |           |

# Space Exception Status: Approved

FCAS reviewed Surveyor's comment and the survey details and approved the exception.

| Status                    |                                                             |
|---------------------------|-------------------------------------------------------------|
| User-defined status       | SP12, Space Complete                                        |
| Space exception status    |                                                             |
| Comment                   |                                                             |
| Space exception approved. |                                                             |
|                           |                                                             |
|                           |                                                             |
|                           | //<br>1075 - here store consistent (2000 - series - series) |
|                           | 1975 characters remaining (2000 maximum)                    |
|                           |                                                             |
|                           |                                                             |

### Room Clusters (Bulk Survey Updates)

### NEW METHODOLOGY

- Aligning the University's surveying of Research/Non-class Laboratory and laboratory service spaces (cold rooms, stock rooms, material storage, etc.) with the review methodology of our cognizant Federal agency for our F&A rate negotiations.
- All rooms that a PI oversees as a "laboratory cluster".
  - Assumes that all individuals in the research lab are using the lab service spaces in the same manner.
- If a PI has multiple laboratories with substantially different occupants, funding sources, and functional use then survey them as separate clusters to maintain accuracy.

# Room Clusters (Bulk Survey Updates)

- Press "Ctrl" button and select all spaces to be updated at once.
- Update the survey form as you would for a single space.
  - Save and refresh the room list to ensure there are no violations.

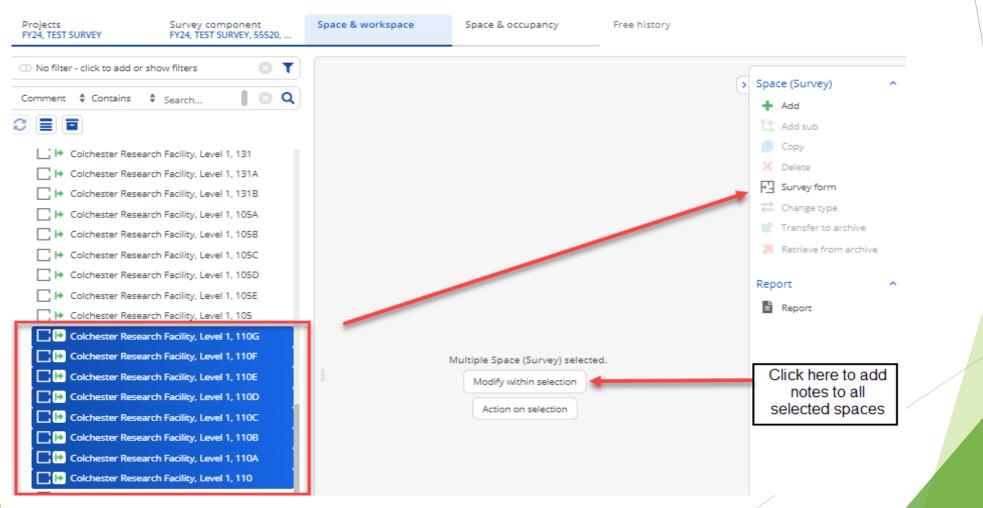

### Tip: Do not use the Shift key.

# Room Clusters (Bulk Survey Updates)

- Be sure to save a comment stating which spaces were included in the PI's cluster.
- To do this, click on the "Modify within selection" button when all spaces are selected, enter your note, and click "Ok."

| Modify within selectio                                           | n |      |        | ×   |
|------------------------------------------------------------------|---|------|--------|-----|
| General Audit Info                                               |   |      |        |     |
| Space information                                                |   |      |        | - 1 |
| Survey Project                                                   |   |      |        |     |
| Room                                                             |   |      |        |     |
| Surveyor                                                         |   |      |        | - 1 |
| Surveyor                                                         |   |      |        |     |
| Status                                                           |   |      |        |     |
| Space exception status                                           |   |      |        |     |
| Comment                                                          |   |      |        |     |
| Lab cluster for Pl: J. Smith inc<br>CRF 110, 110A, 110B, 110C, 1 |   |      |        |     |
|                                                                  |   |      |        |     |
|                                                                  |   | 4004 |        |     |
| ОК                                                               |   |      | Cancel |     |

# Room Clusters (Bulk Survey Updates)

Planon will ask to confirm the number of spaces to be updated. Press "Ok" again.

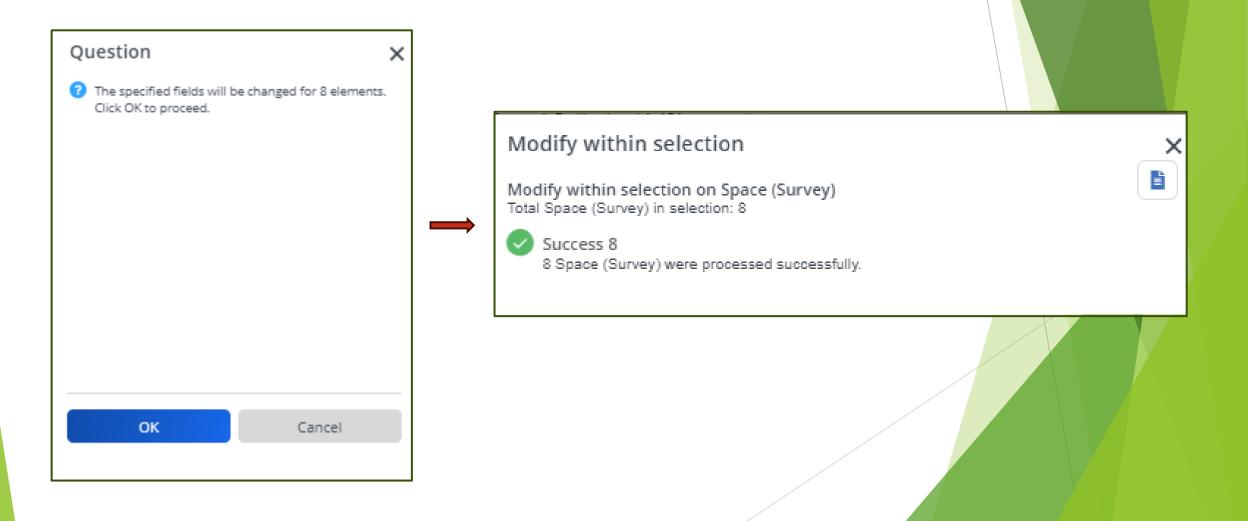

# Approval Workflow: Status Icons

All rooms within a component must be a completed status.

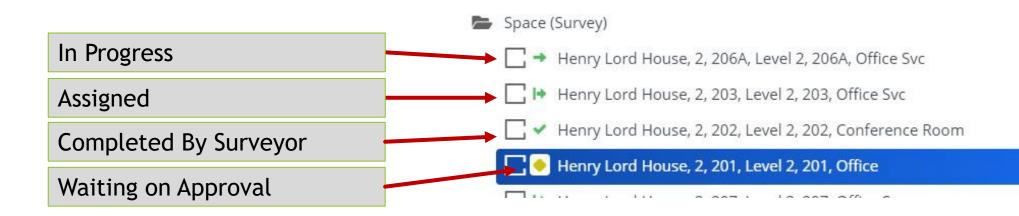

|                        | Approval Workflow: Space           | ce | S                           | Space                        | & occupancy                 | survey            |
|------------------------|------------------------------------|----|-----------------------------|------------------------------|-----------------------------|-------------------|
|                        |                                    |    |                             | Projects<br>FY24, TEST SURVE | Survey component            | Space & workspace |
|                        |                                    |    | (                           | 💿 No filter - click          | k to add or show filters    |                   |
| General Audit          | Info                               | 2  | Space (Survey)              | Comment                      | \$ Con                      | tains             |
| Space information      |                                    |    | Survey form                 | Space (Survey                | /)<br>Center, Level 2, 220H |                   |
| Survey Project         | FY24, TEST SURVEY                  |    | Status transitions          |                              | illeure Level 2 200         |                   |
| Survey components      | 0278                               |    | → In Progress               |                              |                             |                   |
| Property               | 0545, Colchester Research Facility |    |                             |                              |                             |                   |
| Floor                  | 01, Level 1                        |    | Report                      | ^                            |                             |                   |
| Room                   | 176                                |    | Report                      |                              |                             |                   |
| Surveyor               |                                    |    | -                           |                              |                             |                   |
| Surveyor               | 0055888, Frank, Marlene            |    | Click to chan               | ge the                       |                             |                   |
| Status                 | Current room status                |    | room status<br>next stage i | to the<br>n the              |                             |                   |
| User-defined status    | I⇒ SP03, Assigned                  |    | workflow                    | 1.                           |                             |                   |
| Space exception status |                                    |    |                             | -                            |                             |                   |
| Comment                |                                    |    |                             |                              |                             |                   |
|                        |                                    |    |                             | /                            |                             |                   |

# Approval Workflow: Spaces

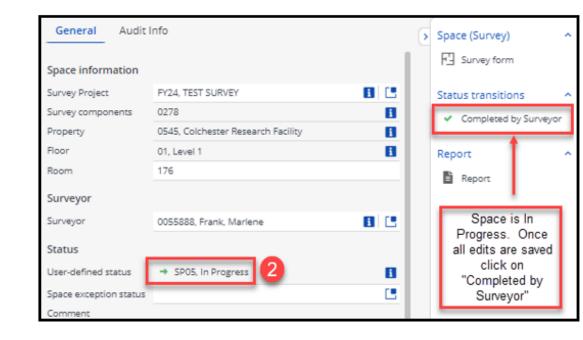

| General Audit          | Info                               |   | Space (Survey)                              | ^   |
|------------------------|------------------------------------|---|---------------------------------------------|-----|
| Space information      |                                    |   | Survey form                                 |     |
| Survey Project         | FY24, TEST SURVEY                  |   | Status transitions                          | ^   |
| Survey components      | 0278                               | 8 | → In Progress                               |     |
| Property               | 0545, Colchester Research Facility | 8 |                                             |     |
| Floor                  | 01, Level 1                        | 8 | Report                                      | ^   |
| Room                   | 176                                |   | Report                                      |     |
| Surveyor               |                                    |   | in aport                                    |     |
| Surveyor               | 0055888, Frank, Marlene            |   | Note: If needed, a                          |     |
| Status                 |                                    |   | space may transition<br>back to "In Progres | ned |
| User-defined status    | ✓ SP08, Completed by Surveyor 3    | 8 |                                             | _   |
| Space exception status |                                    |   |                                             |     |
| Comment                |                                    |   |                                             |     |
|                        |                                    |   |                                             |     |

# Room Clusters (Status Transitions)

Select all spaces within the cluster and click on the "Action on Selection" button to open the complete list of status transitions.

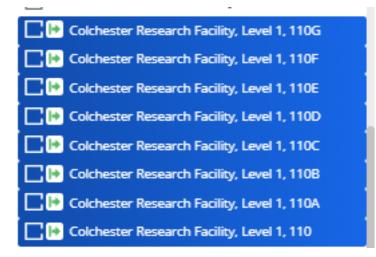

| Modify within selec |
|---------------------|
| Action on selection |

# Room Clusters (Status Transitions)

- Planon is unable to hide status transitions in the "Action on Selection" list based on role type. However, Surveyor and Space Owners can only complete the following actions:
  - In Progress
  - Completed by Surveyor

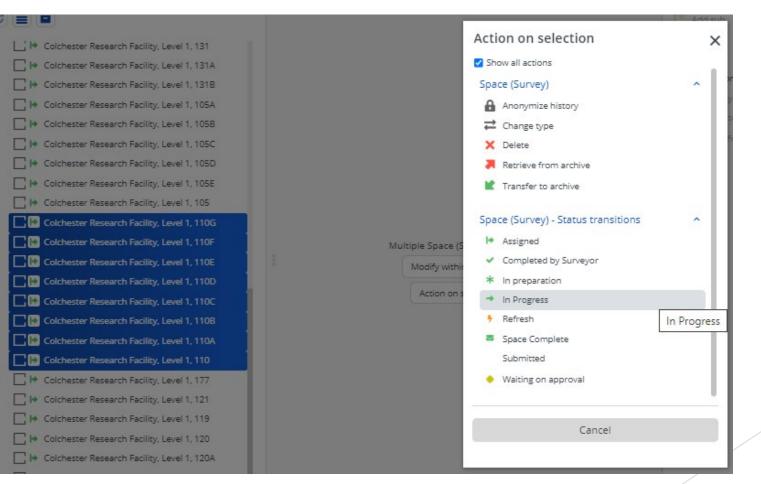

Once all spaces within a component are in completed status and a QA has been completed, a surveyor needs to transition the component to "Completed" status.

| Space & o                        | ccupancy Su                      |                                       |                   | Today 🗰 🌲 🤅  | SWILLIA2@UVM.EDU                 | SW |
|----------------------------------|----------------------------------|---------------------------------------|-------------------|--------------|----------------------------------|----|
| Projects<br>FY24, TEST SURVEY    | Survey component S               | pace & workspace Space                | e & occupancy     | Free history |                                  |    |
| O No filter - click to add or sh |                                  | General Audit                         | t info            |              | Status transitions     Completed | Ĵ  |
| Space & occupancy survey         | v component                      | Survey project<br>Survey project name | FY24, TEST SURVEY | 8            | Report                           | ^  |
|                                  | Y, 55000, COM Office of the Dean | <u>Code</u>                           | 0225              |              | Report                           |    |
| 📑 🔸 FY24, TEST SURVE             | Y, 55024, COM Ofc of Med Ed      | * Start date                          | 2/22/2024         | <b>#</b>     |                                  |    |

Once the component is transitioned to completed status an email is automatically generated to the Owner to alert then that the component is ready for their review.

| Owner Component        | Review                                                                 |            |         |           |                       |                |
|------------------------|------------------------------------------------------------------------|------------|---------|-----------|-----------------------|----------------|
|                        |                                                                        | ٢          | ← Reply | Keply All | $\rightarrow$ Forward | <b>i</b>       |
| US                     |                                                                        |            |         | 1         | Mon 3/11              | /2024 10:09 AM |
| Space su               | rvey component ready for I                                             | revie      | N       | Accel     |                       | -              |
| The following Space su | rvey component is ready for Review. Please find the details of the rec | ord below. |         |           |                       |                |
| Space survey co        | pmponent details                                                       |            |         |           |                       |                |
| Survey project name    | FY24, TEST SURVEY                                                      |            |         |           |                       |                |
| Component name         | 55000, COM Office of the Dean                                          |            |         |           |                       |                |
| Start date             | Thursday, February 22, 2024                                            |            |         |           |                       |                |
| Space Survey Admin     | Susan Williams                                                         |            |         |           |                       |                |

Once the component is reviewed the Owner can transition it back to "In progress" if edits are required or to "Approved". Once marked as approved, an email is automatically sent to the Space Manager to submit the survey data to the inventory.

| Space & occupancy surve                                |                         |                   | Today 🛗 🌲 📍 | SWILLIA2@UVM.EDU                                |
|--------------------------------------------------------|-------------------------|-------------------|-------------|-------------------------------------------------|
| Projects Survey component Space & we FY24, TEST SURVEY | orkspace Space & occupa | ncy Free history  |             |                                                 |
| No filter - click to add or show filters               | General Audit info      |                   |             | Status transitions                              |
| Code                                                   |                         |                   | 3           | Status transitions <ul> <li>Approved</li> </ul> |
|                                                        | Project                 |                   |             | <ul> <li>In progress</li> </ul>                 |
|                                                        | Survey project          |                   |             |                                                 |
| Space & occupancy survey component                     | Survey project name     | FY24, TEST SURVEY | 8           | Report                                          |
| FY24, TEST SURVEY, 55000, COM Office of the Dean       | Code                    | 0225              |             | Report                                          |
| 📑 🔸 FY24, TEST SURVEY, 55024, COM Ofc of Med Ed        | * Start date            | 2/22/2024         | 苗           |                                                 |
| ■ → FY24, TEST SURVEY, 55012, COM Public Relations     | End date                |                   | <b>#</b>    |                                                 |
|                                                        |                         |                   |             |                                                 |

Once submitted to the inventory by the Space Manager the survey form is locked and cannot be edited. There is no survey link, but reports are still available.

| Space & occupancy survey                                                                                                    | CSP                           | Today                                                                    | <b>i</b> ( | SWILLIA2@UVM.EDU SW                             |
|----------------------------------------------------------------------------------------------------|-------------------------------|--------------------------------------------------------------------------|------------|-------------------------------------------------|
| Projects FY24, TEST SURVEY Space & works                                                                                                    | pace Space & occupar          | ncy Free history                                                         |            |                                                 |
| No filter - click to add or show filters                                                                                                    | General Audit info            | )                                                                        | >          | Report ^                                        |
| Code   Code Contains   Search  Q                                                                                                    | Project<br>Survey project     |                                                                          |            | Report                                          |
| Space & occupancy survey component           Image: Space & Occupancy survey component           Image: Space & Occupancy survey component           Image: Space & Occupancy survey component | Survey project name<br>Code   | FY24, TEST SURVEY<br>0225                                                | 8          |                                                 |
| <ul> <li>☑ FY24, TEST SURVEY, 55024, COM Office of the Dean</li> <li>☑ FY24, TEST SURVEY, 55024, COM Office of Med Ed</li> <li>☑ → FY24, TEST SURVEY, 55012, COM Public Relations</li> </ul>   | * Start date<br>End date      | 2/22/2024                                                                | 曲          |                                                 |
| <ul> <li>➡ FY24, TEST SURVEY, 55008, COM Admissions</li> <li>➡ FY24, TEST SURVEY, 55760, Radiology</li> </ul>                                                                                  | Property and Floor Property   |                                                                          |            | Component is                                    |
| <ul> <li>➡ FY24, TEST SURVEY, 55004, COM Finance and HR</li> <li>➡ FY24, TEST SURVEY, 55002, COM Operations</li> <li>➡ FY24, TEST SURVEY, 55001, COM Executive Office</li> </ul>               | Floor<br>Department           |                                                                          |            | submitted and<br>locked from<br>edit and status |
| <ul> <li>➡ FY24, TEST SURVEY, 55001, COM Executive Office</li> <li>➡ FY24, TEST SURVEY, 55036, LCOMEO</li> <li>➡ FY24, TEST SURVEY, 55020, COM Ofc of Clin Transitn Sci</li> </ul>             | Department<br>Owner           | 00001.10000.30000.55000, COM Office of the Dean<br>0045725, Gagnon, Eric |            | transitions.                                    |
|                                                                                                    | Surveyor                      | 0029889, Williams, Susan                                                 | 8 8 /      |                                                 |
|                                                                                                    | Surveyor 2<br>Surveyor 3      |                                                                          | -          |                                                 |
|                                                                                                    | Surveyor 4<br>Surveyor 5      |                                                                          |            |                                                 |
|                                                                                                    | Status<br>User-defined status | ✓ SS12, Submitted                                                        | B          |                                                 |

#### Department Room Summary Report

Select a survey component (department)>Click Space & Workspace>Select "All" spaces>Click Report

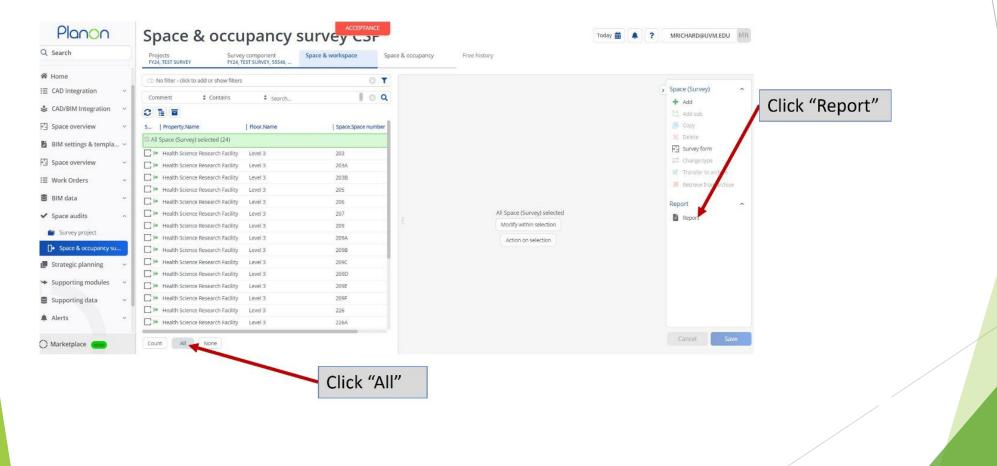

#### Department Room Summary Report

Select PDC – Room Summary Report>Click Save As>Choose PDF>Click OK

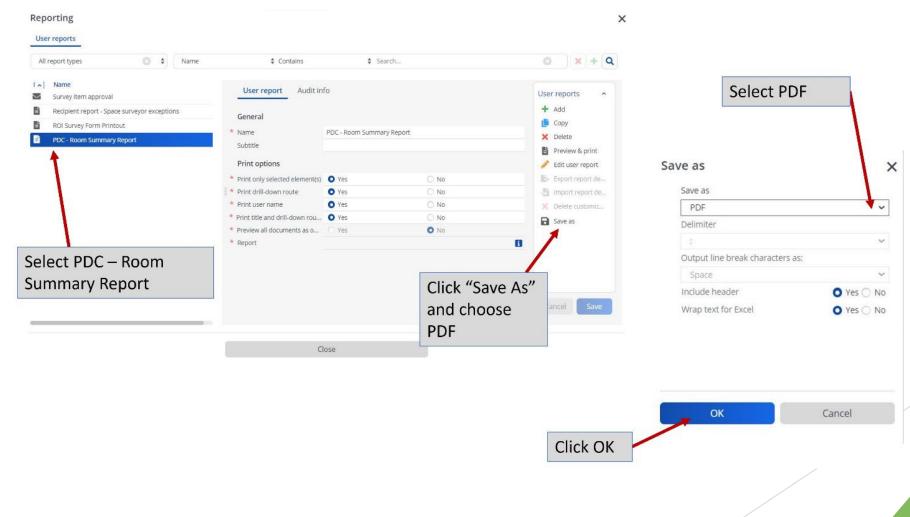

#### Department Room Summary Report

The Room Summary report will display one room per page.

**ROI Survey Form Printout** 

FY24, TEST SURVEY / FY24, TEST SURVEY, 55546, Med-Pulmonary

|                                          | ation                   | 73 Given E : 03 : E208B            | Last Modified Comme                                | ents                                         |
|------------------------------------------|-------------------------|------------------------------------|----------------------------------------------------|----------------------------------------------|
| Status:V                                 |                         | Surveyor:Frank, Marlene -          | Tuesday, Commen<br>February 27, 2024 3, 4<br>09:02 | t: 4 room Given cluster: room numbers 1, 2 , |
|                                          |                         |                                    |                                                    |                                              |
| Space Type                               | % Space per unit        | Department                         | Function Use                                       | % Space per function use per dept            |
|                                          | % Space per unit<br>100 | Department<br>55546, Med-Pulmonary | Function Use<br>11, Department Research            | % Space per function use per dept<br>7.5     |
| Space Type<br>310, Office<br>310, Office |                         |                                    |                                                    |                                              |
| 310, Office                              | 100                     | 55546, Med-Pulmonary               | 11, Department Research                            | 7.5                                          |

| Princi  | pal Investigator |
|---------|------------------|
| Ardren, | Sara             |

100

% PI

| Start date | Occupant                 | % Occ. per | Is PI | DepartmentName ChartString                                               |
|------------|--------------------------|------------|-------|--------------------------------------------------------------------------|
| 02/27/2024 | Ardren, Sara             | 30.00 %    | Y     | 55546, Med-Pulmonary ;-15-55520-100-100003-3200398650000-0000 (25%)      |
| 02/27/2024 | Ardren, Sara             | 30.00 %    | Y     | 55546, Med-Pulmonary ;-15-55520-305-200009-2910360370000-0000 (25%)      |
| 02/27/2024 | Ardren, Sara             | 30.00 %    | Y     | 55546, Med-Pulmonary ;-15-55520-305-200009-3200281110000-0000-0000 (25%) |
| 02/27/2024 | Ardren, Sara             | 30.00 %    | Y     | 55546, Med-Pulmonary ;-15-55546-300-201003-3115015260000-0000 (25%)      |
| 02/27/2024 | Org Employee, Affiliated | 20.00 %    |       | 55546, Med-Pulmonary                                                     |
| 07/01/2022 | Teneback, Charlotte      | 50.00 %    | N     | 55546, Med-Pulmonary ;-15-55520-100-100005-3135002910000-0000 (10%)      |
| 07/01/2022 | Teneback, Charlotte      | 50.00 %    | N     | 55546, Med-Pulmonary ;-15-55520-100-100005-3135012800000-0000 (10%)      |
| 07/01/2022 | Teneback, Charlotte      | 50.00 %    | N     | 55546, Med-Pulmonary ;-15-55520-100-100005-4125004470601-0000-0000 (5%)  |
| 07/01/2022 | Teneback, Charlotte      | 50.00 %    | N     | 55546, Med-Pulmonary ;-15-55520-100-100005-4125012830601-0000-0000 (5%)  |
| 07/01/2022 | Teneback, Charlotte      | 50.00 %    | N     | 55546, Med-Pulmonary ;-15-55520-305-200001-4010000000000-0000 (20%)      |
| 07/01/2022 | Teneback, Charlotte      | 50.00 %    | N     | 55546, Med-Pulmonary ;-15-55546-300-201102-3115002910000-0000-0000 (10%) |
| 07/01/2022 | Teneback, Charlotte      | 50.00 %    | N     | 55546, Med-Pulmonary ;-15-55546-300-201102-3115012800000-0000 (20%)      |
| 07/01/2022 | Teneback, Charlotte      | 50.00 %    | N     | 55546, Med-Pulmonary ;-15-55700-300-201002-4115004470601-0000-0000 (15%) |
| 07/01/2022 | Teneback, Charlotte      | 50.00 %    | N     | 55546, Med-Pulmonary ;-15-55700-300-201002-4115012830601-0000-0000 (5%)  |

#### **Department Survey Progress Report**

This tabular report will display a list of rooms and their status by component.

Select the component>Click Space & Workspace>All>click Report>Select PDC - Space Survey Progress.

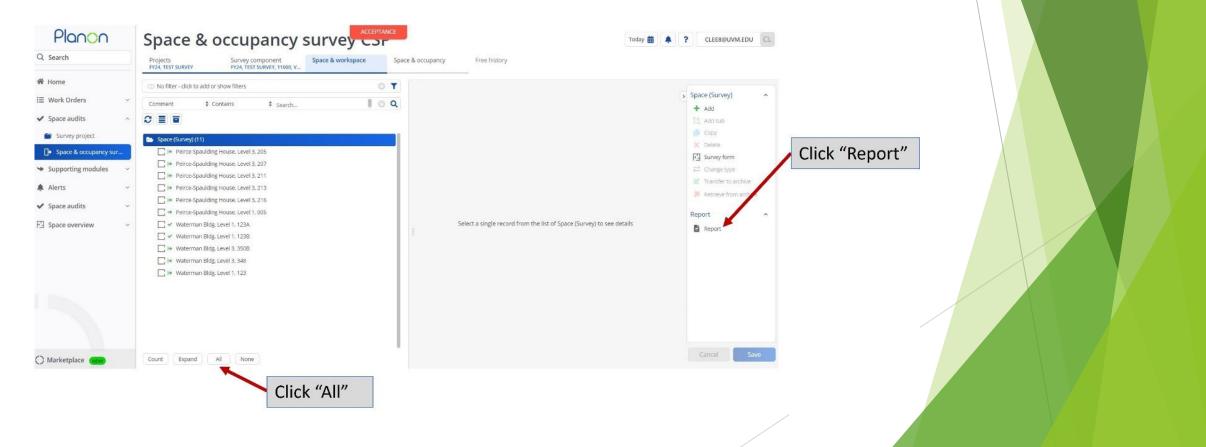

#### Department Survey Progress Report

|                                  | All report types | Nam          | e ‡ Contains                                                                                                    | Sear                                                     | rch                                         | © ) × + (                                                                                                    | 2              |
|----------------------------------|------------------|--------------|----------------------------------------------------------------------------------------------------|----------------------------------------------------------|---------------------------------------------|----------------------------------------------------------------------------------------------------|----------------|
| elect PDC – Sp<br>urvey Progress |                  | ut<br>Report | User report Audit in<br>General<br>* Name<br>Subtitle<br>Print options<br>* Print only selected element(s)<br>* Print drill-down route<br>* Print user name<br>* Print title and drill-down rou<br>* Preview all documents as o<br>* Report | PDC - Space Survey Pr<br>Ves<br>Yes<br>Yes<br>Yes<br>Yes | rogress<br>No<br>No<br>No<br>No<br>No<br>No | User reports<br>+ Add<br>Copy<br>Copy<br>Copy<br>Copy<br>Colete<br>Preview & print<br>Construction<br>Edit user report<br>Edit user report de.<br>Construction<br>Construction<br>Con | Click "Save As |
|                                  |                  |              | C                                                                                                    | lose                                                     |                                             | Cancel Save                                                                                                    |                |

#### Department Survey Progress Report

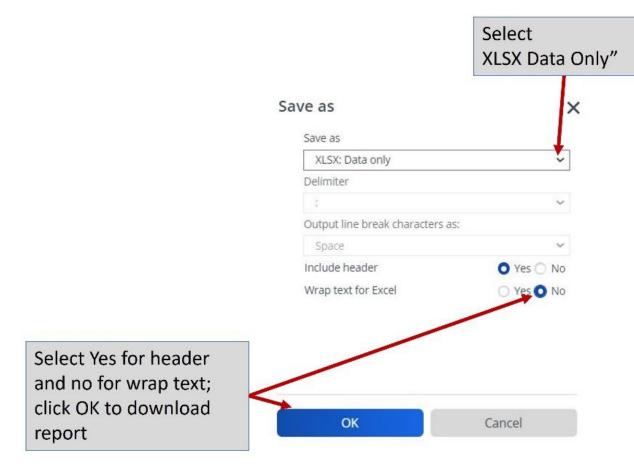

#### The report will display a list of rooms and their status.

| Å | A              | В                      |   | C     | D      | E                         |
|---|----------------|------------------------|---|-------|--------|---------------------------|
|   | Property.Cod.1 | Property.Name          | * | Flor- | Rool - | User-defined status.Nam - |
| 2 | 0016           | Peirce-Spaulding House |   | 03    | 205    | Assigned                  |
| 3 | 0016           | Peirce-Spaulding House |   | 03    | 207    | Assigned                  |
| 1 | 0016           | Peirce-Spaulding House |   | 03    | 211    | Assigned                  |
|   | 0016           | Peirce-Spaulding House |   | 03    | 213    | Assigned                  |
| ; | 0016           | Peirce-Spaulding House |   | 03    | 216    | Assigned                  |
| , | 0016           | Peirce-Spaulding House |   | 01    | 005    | In Progress               |
|   | 0160           | Waterman Bldg          |   | 01    | 123A   | Completed by Surveyor     |
| 1 | 0160           | Waterman Bldg          |   | 01    | 123B   | Completed by Surveyor     |
| 0 | 0160           | Waterman Bldg          |   | 03    | 350B   | Assigned                  |
| 1 | 0160           | Waterman Bldg          |   | 03    | 348    | Assigned                  |
| 2 | 0160           | Waterman Bldg          |   | 01    | 123    | Assigned                  |
| 3 |                |                        |   |       |        |                           |
| 4 |                |                        |   |       |        |                           |
| 5 |                |                        |   |       |        |                           |
| ~ | 8              |                        |   |       |        | 1                         |

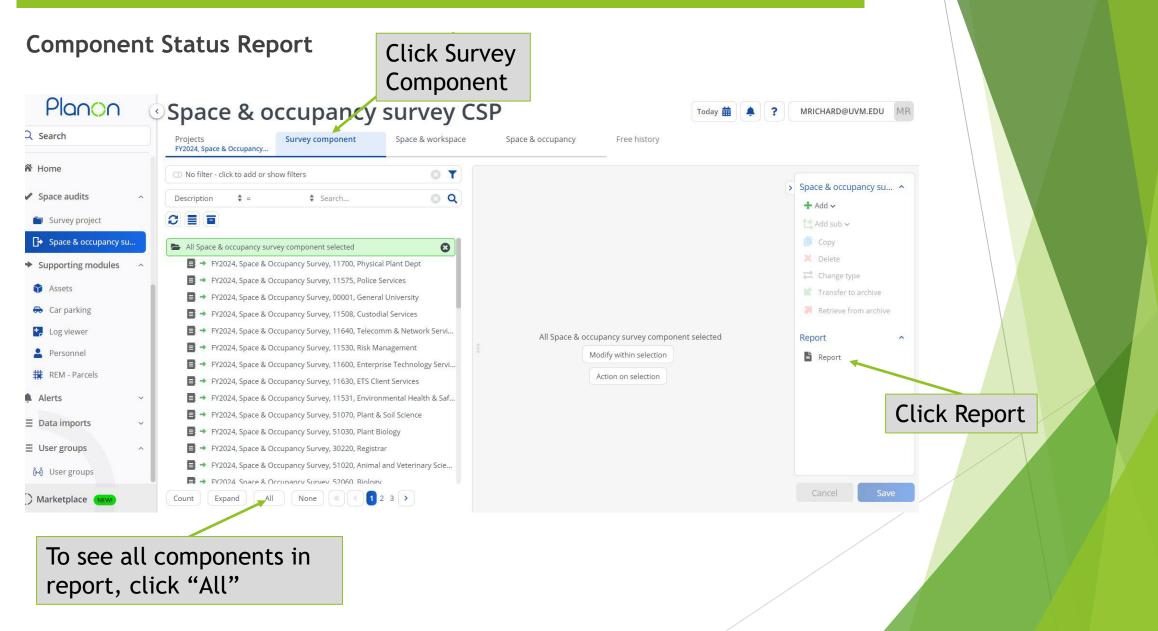

#### **Component Status Report**

| Reporting<br>User reports                                                                                                    |                           |                                                                 |                                                 | ×                                                                                                    |                  |
|----------------------------------------------------------------------------------------------------|---------------------------|-----------------------------------------------------------------|-------------------------------------------------|----------------------------------------------------------------------------------------------------|------------------|
| All report types 💿 🗘 Name                                                                                                    | Contains                  | Search                                                          |                                                 | 3 × + Q                                                                                                    |                  |
| <ul> <li>Name</li> <li>Space survey - component assigned</li> <li>Space survey - component review</li> <li>Space survey - component completed</li> <li>Recipient report - Space survey component assi</li> <li>RecipientReport_Owner</li> <li>Department Id and Component code</li> <li>PDC - Component Status Report</li> <li>AAA new report</li> </ul> | Subtitle<br>Print options | PDC - Component St<br>O Yes<br>O Yes<br>O Yes<br>O Yes<br>O Yes | atus Report<br>No<br>No<br>No<br>No<br>No<br>No | User reports   Add   Copy   Delete   Preview & print   Edit user report   Edit user report de   Export report de   Import report de   Delete customiz   Save as | Click<br>Save As |
| Select "PDC - Componer<br>Status Report"                                                                                                    | Close                     |                                                                 |                                                 |                                                                                                    |                  |

#### Component Status Report

#### Save as

Save as

| XLSX: Data only                  | ~ |
|----------------------------------|---|
| Delimiter                        |   |
| Ĵ.                               | ~ |
| Output line break characters as: |   |
| Space                            | ~ |

| Include header      |
|---------------------|
| Wrap text for Excel |

• Yes • No • Yes • No

×

OK Cancel

#### Select XLSX Data Only

# Tabular report with component status

| 4  | A         | В                                                                                                    | C                                                                                                    | D                   |
|----|-----------|----------------------------------------------------------------------------------------------------|----------------------------------------------------------------------------------------------------|---------------------|
| 1  | Dept Code | Dept Desc                                                                                                    | Status Code                                                                                                    | Status              |
| 2  | 00001     | General University                                                                                                    | SS02                                                                                                    | In progress         |
| 3  | 10000     | Presidents Ofc                                                                                                    | SS02                                                                                                    | In progress         |
| 4  | 10020     | Office of Engagement                                                                                                    | SS02                                                                                                    | In progress         |
| 5  | 10030     | Office of VP Div Equ & Inclu                                                                                                    | SS02                                                                                                    | Waiting on Approval |
| 6  | 10050     | Women's Center                                                                                                    | SS02                                                                                                    | Completed           |
| 7  | 10080     | PRISM Center                                                                                                    | SS02                                                                                                    | In progress         |
| 8  | 10090     | Mosaic Ctr Students of Color                                                                                                    | SS02                                                                                                    | In progress         |
| 9  | 10100     | Audit Services                                                                                                    | SS02                                                                                                    | Submitted           |
| 10 | 10200     | UVM Foundation                                                                                                    | SS02                                                                                                    | In progress         |
| 11 | 10300     | VP Legal Affrs & Gen Counsel                                                                                                    | SS02                                                                                                    | In progress         |
| 12 | 10305     | Compliance & Privacy Services                                                                                                    | SS02                                                                                                    | In progress         |
|    |           | And the first second second se | Design of the second second second second second second second second second second second second second second |                     |

# Questions?

## Contacts

## Planning Design & Construction:

Role Access, Space List, Space Type, Building Diagrams, Reporting

- <u>Michael.A.Richards@uvm.edu</u>
- Joanna.Birbeck@uvm.edu

# Financial & Cost Accounting Services:

Space Functional Use Classification, Chartstrings

- <u>Dawn.Caffrey@uvm.edu</u>
- Lindsey.Donovan@uvm.edu